# <span id="page-0-0"></span>**Sider Documentation**

*Release 0.2.0*

**Hong Minhee**

April 29, 2012

# **CONTENTS**

Sider is a persistent object library based on [Redis.](http://redis.io/) This is heavily under development currently, but but you can check the [future roadmap](http://sider.dahlia.kr/en/latest/roadmap.html) if you want.

```
>>> from sider.types import Set, Integer
>>> s = session.get('my_set', Set(Integer))
>>> 3 in s # SISMEMBER 3
True
>>> 4 in s # SISMEMBER 4
False
>>> s2 = session.get('another_set', Set(Integer))
>>> s & s2 # SINTER my_set another_set
set([2, 3])
>>> s
\leq sider.set.Set \{1, 2, 3\}>>> s2
<sider.set.Set {-1, 0, 1, 2}>
>>> session.get('my_int_key', Integer)
1234
```
#### You can install it from [PyPI:](http://pypi.python.org/pypi/Sider)

**\$** pip install Sider # or **\$** easy\_install Sider **\$** python -m sider.version 0.2.0

What was the name 'Sider' originated from?:

**>>>** 'redis'[::-1] 'sider'

# **CHAPTER**

**ONE**

# **REFERENCES**

# **1.1 sider — Sider**

# **1.1.1 sider.session — Sessions**

What sessions mainly do are [identity map](http://martinfowler.com/eaaCatalog/identityMap.html) and [unit of work.](http://martinfowler.com/eaaCatalog/unitOfWork.html)

# class sider.session.**Session**(*client*)

Session is an object which manages Python objects that represent Redis values e.g. lists, sets, hashes. It maintains identity maps between Redis values and Python objects, and deals with transactions.

Parameters client (redis.client.StrictRedis) – the Redis client

## **current\_transaction**

([Transaction](#page-0-0)) The current transaction. It could be None when it's not on any transaction.

## **get**(*key*, *value\_type=<class 'sider.types.ByteString'>*)

Loads the value from the key. If value\_type is present the value will be treated as it, or  $\frac{1}{2}$ yteString by default.

#### Parameters

- key  $(\text{str})$  the Redis key to load
- value\_type ([Value](#page-0-0), type) the type of the value to load. default is  $\text{Bytesring}$

Returns the loaded value

```
mark_manipulative(keys=frozenset([]))
```
Marks it is manipulative.

Parameters keys (collections. Iterable) – optional set of keys to watch

Note: This method is for internal use.

## **mark\_query**(*keys=frozenset([])*)

Marks it is querying.

Parameters keys (collections. Iterable) – optional set of keys to watch

Raises [sider.exceptions.CommitError](#page-0-0) when it is tried during commit phase

Note: This method is for internal use.

#### **server\_version**

(str) Redis server version string e.g. '2.2.11'.

## **server\_version\_info**

(tuple) Redis server version triple e.g. (2, 2, 11). You can compare versions using this property.

```
set(key, value, value_type=<class 'sider.types.ByteString'>)
```
Stores the value into the key. If value type is present the value will be treated as it, or [ByteString](#page-0-0) by default.

# Parameters

- key  $(\text{str})$  the Redis key to save the value into
- value the value to be saved
- value\_type ([Value](#page-0-0), type) the type of the value. default is [ByteString](#page-0-0)

Returns the Python representation of the saved value. it is equivalent to the given value but may not equal nor the same to

#### **transaction**

([sider.transaction.Transaction](#page-0-0)) The transaction object for the session.

[Transaction](#page-0-0) objects are callable and so you can use this [transaction](#page-0-0) property as like a method:

```
def block(trial, transaction):
    list_{0}] = list[0].upper()session.transaction(block)
```
Or you can use it in a  $for$  loop:

**for** trial **in** session.transaction: list  $[0] = list[0].upper()$ 

## See Also:

```
Method sider.transaction.Transaction.__call__() Executes a given block in the trans-
   action.
```

```
Method sider.transaction.Transaction.__iter__() More explicit way to execute a rou-
   tine in the transaction than Transaction. __call_()
```
#### **verbose\_transaction\_error** = None

(bool) If it is set to True, error messages raised by transactions will contain tracebacks where they started query/commit phase.

It is mostly for debug purpose, and you can set this to True if it's needed.

# **1.1.2 sider.types — Conversion between Python and Redis types**

In Redis all data are byte strings — *bulks*. Lists are lists of byte strings, sets are sets of byte strings, and hashes consist of byte string keys and byte string values.

To store richier objects into Redis we have to encode Python values and decode Redis data. [Bulk](#page-0-0) and its subclasses are for that, it defines two basic methods: [encode\(\)](#page-0-0) and [decode\(\)](#page-0-0). For example, [Integer](#page-0-0) encodes Python int 3 into Redis bulk "3" and decodes Redis bulk "3" into Python int 3.

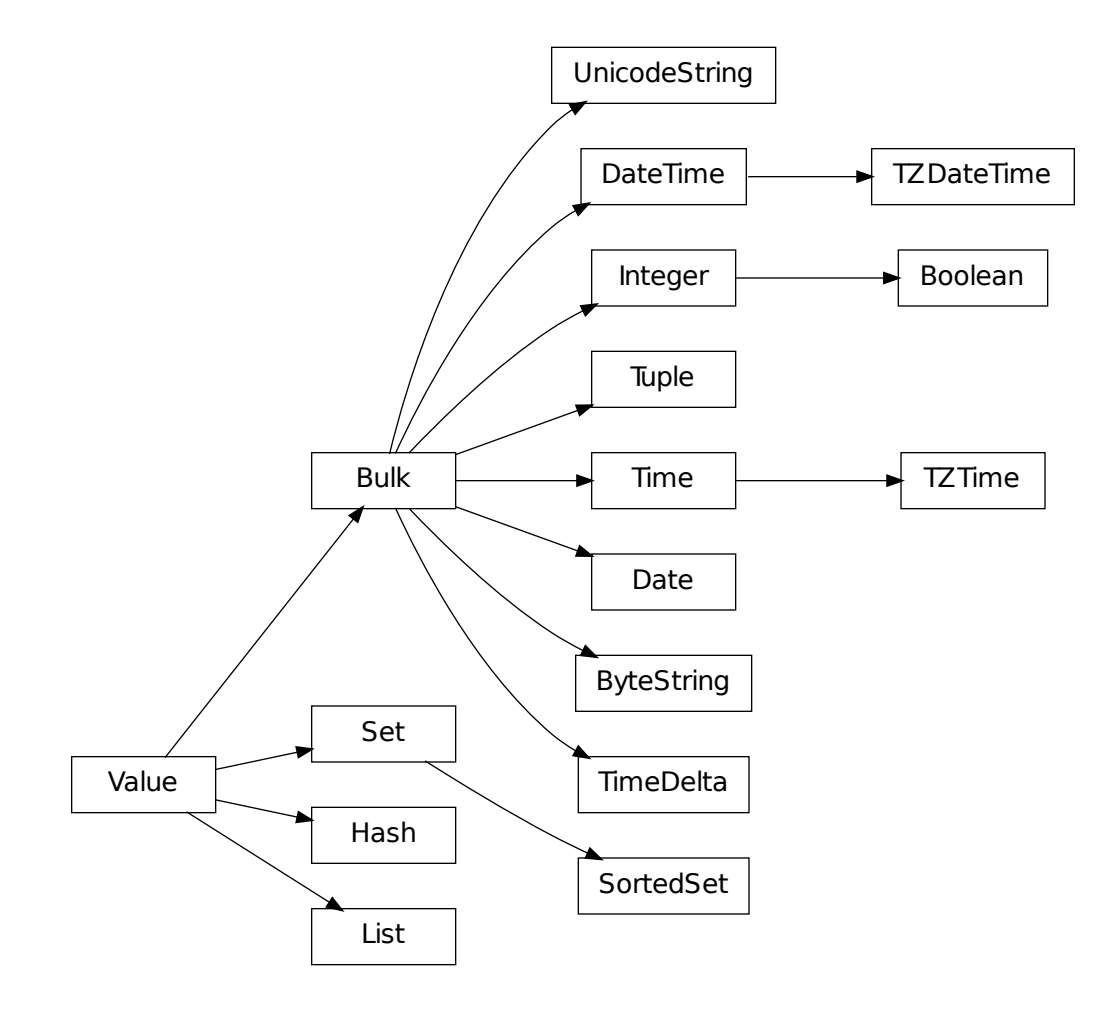

## class sider.types.**Boolean**

Bases: [sider.types.Integer](#page-0-0)

```
Stores bool values as '1' or '0'.
```

```
>>> boolean = Boolean()
>>> boolean.encode(True)
'1'>>> boolean.encode(False)
'0'
```
## class sider.types.**Bulk**

Bases: [sider.types.Value](#page-0-0)

The abstract base class to be subclassed. You have to implement [encode\(\)](#page-0-0) and [decode\(\)](#page-0-0) methods in subclasses.

## **decode**(*bulk*)

Decodes a Redis bulk to Python object. Every subclass of [Bulk](#page-0-0) must implement this method. By default it raises NotImplementedError.

**Parameters bulk**  $(str)$  – a Redis bullk to decode into Python object

Returns a decoded Python object

#### **encode**(*value*)

Encodes a Python value into Redis bulk. Every subclass of [Bulk](#page-0-0) must implement this method. By default it raises NotImplementedError.

Parameters value – a Python value to encode into Redis bulk

Returns an encoded Redis bulk

Return type str

Raises [exceptions.TypeError](http://python.readthedocs.org/en/v2.7.2/library/exceptions.html#exceptions.TypeError) if the type of a given value is not acceptable by this type

# class sider.types.**ByteString**

Bases: [sider.types.Bulk](#page-0-0)

Stores byte strings. It stores the given byte strings as these are. It works simply transparently for  $str$  values.

```
>>> bytestr = ByteString()
>>> bytestr.encode('annyeong')
'annyeong'
>>> bytestr.decode('sayonara')
'sayonara'
```
#### class sider.types.**Date**

Bases: [sider.types.Bulk](#page-0-0)

Stores [datetime.date](http://python.readthedocs.org/en/v2.7.2/library/datetime.html#datetime.date) values. Dates are internally formatted in [RFC 3339](http://tools.ietf.org/html/rfc3339.html) format e.g. 2012-03-28.

```
>>> import datetime
>>> date = Date()
>>> date.encode(datetime.date(2012, 3, 28))
'2012-03-28'
>>> date.decode(_)
datetime.date(2012, 3, 28)
```
## **DATE** FORMAT =  $\%$  Y- $\%$  m- $\%$ d'

(str) The [strftime\(\)](http://python.readthedocs.org/en/v2.7.2/library/datetime.html#datetime.date.strftime) format string for [RFC 3339](http://tools.ietf.org/html/rfc3339.html).

#### $\texttt{DATE\_PATHERN} = \texttt{> sRE\_Pattern}$  object at 0x368eda0>

The [re](http://python.readthedocs.org/en/v2.7.2/library/re.html#re) pattern that matches to [RFC 3339](http://tools.ietf.org/html/rfc3339.html) formatted date string e.g.  $'$  2012-03-28'.

## class sider.types.**DateTime**

Bases: [sider.types.Bulk](#page-0-0)

Stores naive [datetime.datetime](http://python.readthedocs.org/en/v2.7.2/library/datetime.html#datetime.datetime) values. Values are internally formatted in [RFC 3339](http://tools.ietf.org/html/rfc3339.html) format e.g. 2012-03-28T09:21:34.638972.

```
>>> dt = DateTime()
>>> dt.decode('2012-03-28T09:21:34.638972')
datetime.datetime(2012, 3, 28, 9, 21, 34, 638972)
>>> dt.encode(_)
'2012-03-28T09:21:34.638972'
```
It doesn't store [tzinfo](http://python.readthedocs.org/en/v2.7.2/library/datetime.html#datetime.datetime.tzinfo) data.

```
>>> from sider.datetime import UTC
>>> decoded = dt.decode('2012-03-28T09:21:34.638972Z')
>>> decoded
datetime.datetime(2012, 3, 28, 9, 21, 34, 638972)
```

```
>>> dt.encode(decoded.replace(tzinfo=UTC))
'2012-03-28T09:21:34.638972'
```
Note: If you must be aware of time zone, use **[TZDateTime](#page-0-0)** instead.

# **DATETIME\_PATTERN** = <\_sre.SRE\_Pattern object at 0x36b9ea0>

```
parse_datetime(bulk)
   RFC 3339datetime.datetime.
   >>> dt = DateTime()
   >>> dt.parse_datetime('2012-03-28T09:21:34.638972')
```
datetime.datetime(2012, 3, 28, 9, 21, 34, 638972)

Unlike decode() it is aware of  $t \sin \theta$  data if the string contains time zone notation.

```
>>> a = dt.parse_datetime('2012-03-28T09:21:34.638972Z')
>>> a
datetime.datetime(2012, 3, 28, 9, 21, 34, 638972,
                  tzinfo=sider.datetime.Utc())
>>> b = dt.parse_datetime('2012-03-28T18:21:34.638972+09:00')
>>> b
datetime.datetime(2012, 3, 28, 18, 21, 34, 638972,
                  tzinfo=sider.datetime.FixedOffset(540))
>>> a == b
True
```
Parameters bulk (basestring) – a [RFC 3339](http://tools.ietf.org/html/rfc3339.html) formatted string

Returns a parsing result

Return type [datetime.datetime](http://python.readthedocs.org/en/v2.7.2/library/datetime.html#datetime.datetime)

Note: It is for internal use and decode () method actually uses this method.

```
class sider.types.Hash(key_type=None, value_type=None)
    Bases: sider.types.Value
```
The type object for [sider.hash.Hash](#page-0-0) objects and other [collections.Mapping](http://python.readthedocs.org/en/v2.7.2/library/collections.html#collections.Mapping) objects.

#### **Parameters**

- key type ([Bulk](#page-0-0), type) the type of keys the hash will contain. default is [ByteString](#page-0-0)
- value\_type  $(Bulk, type)$  $(Bulk, type)$  $(Bulk, type)$  the type of values the hash will contain. default is [ByteString](#page-0-0)

```
class sider.types.Integer
```
Bases: [sider.types.Bulk](#page-0-0)

Stores integers as decimal strings. For example:

```
>>> integer = Integer()
>>> integer.encode(42)
'42'>>> integer.decode('42')
42
```
Why it doesn't store integers as binaries but decimals is that Redis provides [INCR,](http://redis.io/commands/incr) [INCRBY,](http://redis.io/commands/incrby) [DECR](http://redis.io/commands/decr) and [DE-](http://redis.io/commands/decrby)[CRBY](http://redis.io/commands/decrby) for decimal strings. You can simply add and subtract integers.

```
class sider.types.List(value_type=None)
```
Bases: [sider.types.Value](#page-0-0)

The type object for [sider.list.List](#page-0-0) objects and other [collections.Sequence](http://python.readthedocs.org/en/v2.7.2/library/collections.html#collections.Sequence) objects except strings. (Use [ByteString](#page-0-0) or [UnicodeString](#page-0-0) for strings.)

**Parameters value\_type** ([Bulk](#page-0-0), type) – the type of values the list will contain. default is [ByteString](#page-0-0)

class sider.types.**Set**(*value\_type=None*) Bases: [sider.types.Value](#page-0-0)

The type object for [sider.set.Set](#page-0-0) objects and other [collections.Set](http://python.readthedocs.org/en/v2.7.2/library/collections.html#collections.Set) objects.

**Parameters value\_type** ([Bulk](#page-0-0), type) – the type of values the set will contain. default is [ByteString](#page-0-0)

```
class sider.types.SortedSet(value_type=None)
```
Bases: [sider.types.Set](#page-0-0)

The type object for sider.sortedset. SortedSet objects.

**Parameters value\_type** ([Bulk](#page-0-0), type) – the type of values the sorted set will contain. default is [ByteString](#page-0-0)

#### class sider.types.**TZDateTime**

Bases: [sider.types.DateTime](#page-0-0)

Similar to [DateTime](#page-0-0) except it accepts only tz-aware [datetime.datetime](http://python.readthedocs.org/en/v2.7.2/library/datetime.html#datetime.datetime) values. All values are internally stored in [UTC](#page-0-0).

```
>>> from sider.datetime import FixedOffset
>>> dt = datetime.datetime(2012, 3, 28, 18, 21, 34, 638972,
                           ... tzinfo=FixedOffset(540))
>>> tzdt = TZDateTime()
>>> tzdt.encode(dt)
'2012-03-28T09:21:34.638972Z'
>>> tzdt.decode(_)
datetime.datetime(2012, 3, 28, 9, 21, 34, 638972,
                  tzinfo=sider.datetime.Utc())
```
If any naive [datetime.datetime](http://python.readthedocs.org/en/v2.7.2/library/datetime.html#datetime.datetime) has passed it will raise [ValueError](http://python.readthedocs.org/en/v2.7.2/library/exceptions.html#exceptions.ValueError).

#### class sider.types.**TZTime**

Bases: [sider.types.Time](#page-0-0)

Similar to [Time](#page-0-0) except it accepts only tz-aware [datetime.time](http://python.readthedocs.org/en/v2.7.2/library/datetime.html#datetime.time) values.

```
>>> from sider.datetime import FixedOffset
>>> time = datetime.time(18, 21, 34, 638972,
... tzinfo=FixedOffset(540))
>>> tztime = TZTime()
>>> tztime.encode(time)
'18:21:34.638972+09:00'
>>> tztime.decode(_)
datetime.time(18, 21, 34, 638972,
            tzinfo=sider.datetime.FixedOffset(540))
>>> utctime = datetime.time(9, 21, 34, 638972, tzinfo=UTC)
>>> tztime.encode(utctime)
'09:21:34.638972Z'
```

```
>>> tztime.decode(_)
datetime.time(9, 21, 34, 638972, tzinfo=sider.datetime.Utc())
```
If any naive [datetime.time](http://python.readthedocs.org/en/v2.7.2/library/datetime.html#datetime.time) has passed it will raise [ValueError](http://python.readthedocs.org/en/v2.7.2/library/exceptions.html#exceptions.ValueError).

```
class sider.types.Time
```
Bases: [sider.types.Bulk](#page-0-0)

Stores naive [datetime.time](http://python.readthedocs.org/en/v2.7.2/library/datetime.html#datetime.time) values.

```
\Rightarrow \Rightarrow time = Time()
>>> time.decode('09:21:34.638972')
datetime.time(9, 21, 34, 638972)
>>> time.encode(_)
'09:21:34.638972'
```
It doesn't store [tzinfo](http://python.readthedocs.org/en/v2.7.2/library/datetime.html#datetime.time.tzinfo) data.

```
>>> from sider.datetime import UTC
\Rightarrow \Rightarrow \times time = Time()
>>> decoded = time.decode('09:21:34.638972Z')
>>> decoded
datetime.time(9, 21, 34, 638972)
>>> time.encode(decoded.replace(tzinfo=UTC))
'09:21:34.638972'
```
Note: If you must be aware of time zone, use [TZTime](#page-0-0) instead.

#### **TIME\_PATTERN** = <\_sre.SRE\_Pattern object at 0x36bc650>

```
parse_time(bulk, drop_tzinfo)
   datetime.time.
```
Parameters bulk (basestring) – an encoded time

Returns a parsed time

Return type [datetime.time](http://python.readthedocs.org/en/v2.7.2/library/datetime.html#datetime.time)

Note: It is for internal use and decode () method actually uses this method.

```
class sider.types.TimeDelta
```

```
Bases: sider.types.Bulk
```
Stores [datetime.timedelta](http://python.readthedocs.org/en/v2.7.2/library/datetime.html#datetime.timedelta) values.

```
>>> import datetime
>>> td = TimeDelta()
>>> delta = datetime.timedelta(days=3, seconds=53, microseconds=123123)
>>> td.encode(delta)
'3,53,123123'
>>> td.decode(_)
datetime.timedelta(3, 53, 123123)
```
## **TIMEDELTA\_PATTERN** = <\_sre.SRE\_Pattern object at 0x36903c0>

```
class sider.types.Tuple(*field_types)
    Bases: sider.types.Bulk
```
Stores tuples of fixed fields. It can be used for compositing multiple fields into one field in ad-hoc way. For example, if you want to store 3D point value without defining new Type:

Tuple(Integer, Integer, Integer)

The above type will store three integers in a field.

```
>>> int_str_int = Tuple(Integer, ByteString, Integer)
>>> int_str_int.encode((123, 'abc\ndef', 456))
'3,7,3\n123\nabc\ndef\n456'
>>> int_str_int.decode(_)
(123, 'abc\ndef', 456)
```
Encoded values become a bulk bytes. It consists of a header line and other lines that contain field values. The first header line is a comma-separated integers that represent each byte size of encoded field values.

```
tuple  ::=header (newline field) \starheader  ::=[size ('', 'size) *)size ::= digit+
digit ::= \sqrt{0}" | \sqrt{1}" | \sqrt{2}" | \sqrt{3}" | \sqrt{4}" |
               "5" | "6" | "7" | "8" | "9"
```
Parameters \*field\_types – the variable number of field types

## **field\_types** = None

(tuple) The tuple of field types.

## class sider.types.**UnicodeString**

Bases: [sider.types.Bulk](#page-0-0)

Stores Unicode strings (unicode), not byte strings (str). Internally all Unicode strings are encoded into and decoded from UTF-8 byte strings.

```
>>> unistr = UnicodeString()
>>> unistr.encode(u'\uc720\ub2c8\ucf54\ub4dc')
'\xec\xa0\xeb\x8b\x88\xec\xbd\x94\xeb\x93\x9c'>>> unistr.decode(_)
u'\uc720\ub2c8\ucf54\ub4dc'
```
# class sider.types.**Value**

Bases: object

There are two layers behind Sider types: the lower one is this [Value](#page-0-0) and the higher one is [Bulk](#page-0-0).

[Value](#page-0-0) types can be set to Redis keys, but unlike [Bulk](#page-0-0) it cannot be a value type of other rich [Value](#page-0-0) types e.g. [List](#page-0-0), [Hash](#page-0-0).

In most cases you (users) don't have to subclass [Value](#page-0-0), and should not. Direct subclasses of Value aren't about encodings/decodings of Python object but simply Python-side representations of [Redis types.](http://redis.io/topics/data-types) It actually doesn't have methods like [encode\(\)](#page-0-0) and [decode\(\)](#page-0-0). These methods appear under [Bulk](#page-0-0) or its subtypes.

But it's about how to save Python objects into Redis keys and how to load values from associated Redis keys. There are several commands to save like [SET,](http://redis.io/commands/set) [MSET,](http://redis.io/commands/mset) [HSET,](http://redis.io/commands/hset) [RPUSH](http://redis.io/commands/rpush) and the rest in Redis and subtypes have to decide which command of those to use.

All subtypes of [Value](#page-0-0) implement [save\\_value\(\)](#page-0-0) and [load\\_value\(\)](#page-0-0) methods. The constructor which takes no arguments have to be implemented as well.

# classmethod **ensure\_value\_type**(*value\_type*, *parameter=None*)

Raises a TypeError if the given value\_type is not an instance of nor a subclass of the class.

```
>>> Integer.ensure_value_type(Bulk
... )
Traceback (most recent call last):
  ...
TypeError: expected a subtype of sider.types.Integer,
          but sider.types.Bulk was passed
>>> Integer.ensure_value_type(UnicodeString()
... )
Traceback (most recent call last):
 ...
TypeError: expected an instance of sider.types.Integer,
          but <sider.types.UnicodeString object at ...>
           was passed
>>> Bulk.ensure_value_type(1)
Traceback (most recent call last):
  ...
TypeError: expected a type, not 1
```
Otherwise it simply returns an instance of the given value\_type.

```
>>> Bulk.ensure_value_type(Bulk)
<sider.types.Bulk object at ...>
>>> Bulk.ensure_value_type(ByteString)
<sider.types.ByteString object at ...>
>>> ByteString.ensure_value_type(ByteString
... )
<sider.types.ByteString object at ...>
>>> bytestr = ByteString()
>>> ByteString.ensure_value_type(bytestr)
<sider.types.ByteString object at ...>
```
If an optional parameter name has present, the error message becomes better.

```
>>> Integer.ensure_value_type(Bulk,
... parameter='argname')
Traceback (most recent call last):
 ...
TypeError: argname must be a subtype of sider.types.Integer,
          but sider.types.Bulk was passed
>>> Integer.ensure_value_type(UnicodeString(),
... parameter='argname'
... )
Traceback (most recent call last):
 ...
TypeError: argname must be an instance of sider.types.Integer,
          but <sider.types.UnicodeString object at ...>
          was passed
>>> Bulk.ensure_value_type(1, parameter='argname')
Traceback (most recent call last):
  ...
TypeError: argname must be a type, not 1
```
#### Parameters

- value\_type ([Value](#page-0-0),  $type$ ) a type expected to be a subtype of the class
- **parameter**  $(\text{str})$  an optional parameter name. if present the error message becomes better

Raises [exceptions.TypeError](http://python.readthedocs.org/en/v2.7.2/library/exceptions.html#exceptions.TypeError) if the given subtype is not a subclass of the class

## **load\_value**(*session*, *key*)

How to load the value from the given Redis key. Subclasses have to implement it. By default it raises [NotImplementedError](http://python.readthedocs.org/en/v2.7.2/library/exceptions.html#exceptions.NotImplementedError).

## Parameters

- session ([sider.session.Session](#page-0-0)) the session object that stores the given key
- key  $(\text{str})$  the key name to load

Returns the Python representation of the loaded value

### **save\_value**(*session*, *key*, *value*)

How to save the given value into the given Redis key. Subclasses have to implement it. By default it raises [NotImplementedError](http://python.readthedocs.org/en/v2.7.2/library/exceptions.html#exceptions.NotImplementedError).

## Parameters

- session ([sider.session.Session](#page-0-0)) the session object going to store the given key–value pair
- key  $(str)$  the key name to save the value
- value the value to save into the key

Returns the Python representation of the saved value. it is equivalent to the given value but may not equal nor the same to

# **1.1.3 sider.hash — Hash objects**

## See Also:

- [Redis Data Types](http://redis.io/topics/data-types) The Redis documentation that explains about its data types: strings, lists, sets, sorted sets and hashes.
- class sider.hash.**Hash**(*session*, *key*, *key\_type=<class 'sider.types.ByteString'>*, *value\_type=<class 'sider.types.ByteString'>*)

The Python-side representaion of Redis hash value. It behaves such as built-in Python [dict](http://python.readthedocs.org/en/v2.7.2/library/stdtypes.html#dict) object. More exactly, it implements collections. MutableMapping protocol.

| <b>Redis commands</b> | <b>Hash methods</b>                       |
|-----------------------|-------------------------------------------|
| <b>DEL</b>            | Hash.clear()                              |
| <b>HDEL</b>           | $del(Hash.__delitem__())$                 |
| <b>HEXISTS</b>        | in(Hash. _contains ())                    |
| <b>HGET</b>           | Hash. getitem (), Hash.get()              |
| <b>HGETALL</b>        | Hash.items()                              |
| <b>HINCRBY</b>        | N/A                                       |
| <b>HINCRBYFLOAT</b>   | N/A                                       |
| <b>HKEYS</b>          | $iter() (Hash.__iter__())$ , Hash. keys() |
| <b>HLEN</b>           | len() (Hash. len ())                      |
| <b>HMGET</b>          | N/A                                       |
| <b>HMSET</b>          | Hash.update()                             |
| <b>HSET</b>           | $=(\text{Hash.}\_\text{setitem}(\ )$      |
| <b>HSETNX</b>         | Hash.setdefault()                         |
| <b>HVALS</b>          | Hash.values()                             |
| N/A                   | Hash.pop()                                |
| N/A                   | Hash.popitem()                            |

Table 1.1: Mappings of Redis commands–Hash methods

**\_\_contains\_\_**(*\*args*, *\*\*kwargs*) Tests whether the given key exists.

Parameters key – the key

Returns True if the key exists or False

Return type bool

Note: It is directly mapped to Redis [HEXISTS](http://redis.io/commands/hexists) command.

**\_\_delitem\_\_**(*key*)

Removes the key.

Parameters key – the key to delete

Raises

- exceptions. Type Error if the given key is not acceptable by its [key\\_type](#page-0-0)
- [exceptions.KeyError](http://python.readthedocs.org/en/v2.7.2/library/exceptions.html#exceptions.KeyError) if there's no such key

Note: It is directly mapped to Redis [HDEL](http://redis.io/commands/hdel) command.

**\_\_getitem\_\_**(*\*args*, *\*\*kwargs*)

Gets the value of the given key.

Parameters key – the key to get its value

Returns the value of the key

Raises

- [exceptions.TypeError](http://python.readthedocs.org/en/v2.7.2/library/exceptions.html#exceptions.TypeError) if the given key is not acceptable by its [key\\_type](#page-0-0)
- [exceptions.KeyError](http://python.readthedocs.org/en/v2.7.2/library/exceptions.html#exceptions.KeyError) if there's no such key

Note: It is directly mapped to Redis [HGET](http://redis.io/commands/hget) command.

**\_\_iter\_\_**(*\*args*, *\*\*kwargs*) Iterates over its [keys\(\)](#page-0-0).

Returns the iterator which yields its keys

Return type collections. Iterator

Note: It is directly mapped to Redis [HKEYS](http://redis.io/commands/hkeys) command.

**\_\_len\_\_**(*\*args*, *\*\*kwargs*)

Gets the number of items.

Returns the number of items

Return type numbers. Integral

Note: It is directly mapped to Redis [HLEN](http://redis.io/commands/hlen) command.

**\_\_setitem\_\_**(*\*args*, *\*\*kwargs*) Sets the key with the value. Parameters

- $key the key to set$
- value the value to set

**Raises exceptions.** TypeError if the given key is not acceptable by its [key\\_type](#page-0-0) or the given value is not acceptable by its [value\\_type](#page-0-0)

Note: It is directly mapped to Redis [HSET](http://redis.io/commands/hset) command.

```
clear(*args, **kwargs)
```
Removes all items from this hash.

Note: Under the hood it simply [DEL](http://redis.io/commands/del) the key.

```
items(*args, **kwargs)
```
Gets its all  $(key, value)$  pairs. There isn't any meaningful order of pairs.

Returns the set of (key, value) pairs (tuple)

Return type collections. ItemsView

Note: This method is mapped to Redis [HGETALL](http://redis.io/commands/hgetall) command.

#### **key\_type** = None

([sider.types.Bulk](#page-0-0)) The type of hash keys.

#### **keys**()

Gets its all keys. Equivalent to *[\\_\\_iter\\_\\_\(\)](#page-0-0)* except it returns a [Set](http://python.readthedocs.org/en/v2.7.2/library/collections.html#collections.Set) instead of iterable. There isn't any meaningful order of keys.

Returns the set of its all keys

```
Return type collections. KeysView
```
Note: This method is directly mapped to Redis [HKEYS](http://redis.io/commands/hkeys) command.

#### **setdefault**(*key*, *default=None*)

Sets the given default value to the key if it doesn't exist and then returns the current value of the key.

For example, the following code is:

val = hash.setdefault('key', 'set this if not exist')

equivalent to:

```
try:
   val = hash['key']except KeyError:
   val = hash['key'] = 'set this if not exist'
```
except setdefault () method is an atomic operation.

# **Parameters**

- key the key to get or set
- default the value to be set if the key doesn't exist

**Raises exceptions.** Type Error when the given key is not acceptable by its key type or the given default value is not acceptable by its [value\\_type](#page-0-0)

Note: This method internally uses Redis [HSETNX](http://redis.io/commands/hsetnx) command which is atomic.

## **update**(*\*args*, *\*\*kwargs*)

Updates the hash from the given mapping and keyword arguments.

•If mapping has keys() method, it does:

```
for k in mapping:
    self[k] = mapping[k]
```
•If mapping lacks keys() method, it does:

```
for k, v in mapping:
    self[k] = v
```
•In either case, this is followed by (where keywords is a [dict](http://python.readthedocs.org/en/v2.7.2/library/stdtypes.html#dict) of keyword arguments):

```
for k, v in keywords.items():
    self[k] = v
```
#### Parameters

- mapping ([collections.Mapping](http://python.readthedocs.org/en/v2.7.2/library/collections.html#collections.Mapping)) an iterable object of (key, value) pairs or a mapping object (which has keys() method). default is empty
- \*\* keywords the keywords to update as well. if its  $key\_type$  doesn't accept byte strings (str) it raises [TypeError](http://python.readthedocs.org/en/v2.7.2/library/exceptions.html#exceptions.TypeError)

#### Raises

- [exceptions.TypeError](http://python.readthedocs.org/en/v2.7.2/library/exceptions.html#exceptions.TypeError) if the mapping is not actually mapping or iterable, or the given keys and values to update aren't acceptable by its [key\\_type](#page-0-0) and [value\\_type](#page-0-0)
- [exceptions.ValueError](http://python.readthedocs.org/en/v2.7.2/library/exceptions.html#exceptions.ValueError) if the mapping is an iterable object which yields non-pair values e.g.  $[(1, 2, 3), (4,)]$

#### **value\_type** = None

([sider.types.Bulk](#page-0-0)) The type of hash values.

## **values**(*\*args*, *\*\*kwargs*)

Gets its all values. It returns a list but there isn't any meaningful order of values.

Returns its all values

Return type collections. ValuesView

Note: This method is directly mapped to Redis [HVALS](http://redis.io/commands/hvals) command.

# **1.1.4 sider.list — List objects**

See Also:

[Redis Data Types](http://redis.io/topics/data-types) The Redis documentation that explains about its data types: strings, lists, sets, sorted sets and hashes.

class sider.list.**List**(*session*, *key*, *value\_type=<class 'sider.types.ByteString'>*)

The Python-side representaion of Redis list value. It behaves alike built-in Python list object. More exactly, it implements [collections.MutableSequence](http://python.readthedocs.org/en/v2.7.2/library/collections.html#collections.MutableSequence) protocol.

| <b>Redis commands</b> | List methods                              |
|-----------------------|-------------------------------------------|
| <b>LLEN</b>           | $len() (List.__len__())$                  |
| <b>LPUSH</b>          | List.insert()                             |
| <b>LPUSHX</b>         | N/A                                       |
| <b>LPOP</b>           | List.pop()                                |
| <b>RPUSH</b>          | List.append(), List.extend()              |
| <b>RPUSHX</b>         | N/A                                       |
| <b>RPOP</b>           | List.pop()                                |
| <b>RPOPLPUSH</b>      | N/A                                       |
| <b>LINDEX</b>         | List. __ getitem __ (),                   |
| <b>LINSERT</b>        | N/A                                       |
| <b>LRANGE</b>         | iter()(List.__iter_()),List.__getitem_(), |
| <b>LREM</b>           | N/A                                       |
| <b>LTRIM</b>          | $del(List.__delitem__())$                 |
| <b>DEL</b>            | del(List._delitem_())                     |
| <b>LSET</b>           | $= (List. setitem () )$                   |
| <b>BLPOP</b>          | N/A                                       |
| <b>BRPOP</b>          | N/A                                       |
| <b>BRPOPLPUSH</b>     | N/A                                       |

Table 1.2: Mappings of Redis commands–List methods

**append**(*\*args*, *\*\*kwargs*)

Inserts the value at the tail of the list.

Parameters value – an value to insert

**extend**(*iterable*)

Extends the list with the iterable.

**Parameters iterable** (collections. Iterable) – an iterable object that extend the list with

Raises [exceptions.TypeError](http://python.readthedocs.org/en/v2.7.2/library/exceptions.html#exceptions.TypeError) if the given iterable is not iterable

Warning: Appending multiple values is supported since Redis 2.4.0. This may send [RPUSH](http://redis.io/commands/rpush) multiple times in a transaction if Redis version is not 2.4.0 nor higher.

## **insert**(*index*, *value*)

Inserts the value right after the offset index.

#### Parameters

- index (numbers. Integral) the offset of the next before the place where value would be inserted to
- value the value to insert

Raises [exceptions.TypeError](http://python.readthedocs.org/en/v2.7.2/library/exceptions.html#exceptions.TypeError) if the given index is not an integer

Warning: Redis does not provide any primitive operations for random insertion. You only can prepend or append a value into lists. If index is 0 it'll send [LPUSH](http://redis.io/commands/lpush) command, but otherwise it inefficiently [LRANGE](http://redis.io/commands/lrange) the whole list to manipulate it in offline, and then [DEL](http://redis.io/commands/del) the key so that empty the whole list, and then [RPUSH](http://redis.io/commands/rpush) the whole result again. Moreover all the commands execute in a transaction. So you should not treat this method as the same method of Python built-in list object. It is just for being compatible to collections. MutableSequence protocol. If it faced the case, it also will warn you [PerformanceWarning](#page-0-0).

## **pop**(*index=-1*, *\_stacklevel=1*)

Removes and returns an item at index. Negative index means  $len(list) + index$  (counts from the last).

#### Parameters

- index (numbers. Integral) an index of an item to remove and return
- stacklevel (numbers. Integral) internal use only. base stacklevel for warning. default is 1

## Returns the removed element

#### Raises

- [exceptions.IndexError](http://python.readthedocs.org/en/v2.7.2/library/exceptions.html#exceptions.IndexError) if the given index doesn't exist
- exceptions. Type Error if the given index is not an integer

**Warning:** Redis doesn't offer any primitive operations for random deletion. You can pop only the last or the first. Other middle elements cannot be popped in a command, so it emulates the operation inefficiently.

Internal emulation routine to pop an other index than -1 or 0 consists of three commands in a transaction:

[•LINDEX](http://redis.io/commands/lindex)

[•LTRIM](http://redis.io/commands/ltrim)

[•RPUSH](http://redis.io/commands/rpush) (In worst case, this command would be sent N times where N is the cardinality of elements placed after popped index. Because multiple operands for [RPUSH](http://redis.io/commands/rpush) was supported since Redis 2.4.0.)

So you should not treat this method as the same method of Python built-in list object. It is just for being compatible to collections. MutableSequence protocol.

If it faced the case, it also will warn you [PerformanceWarning](#page-0-0).

## **value\_type** = None

([sider.types.Bulk](#page-0-0)) The type of list values.

# **1.1.5 sider.set — Set objects**

## See Also:

[Redis Data Types](http://redis.io/topics/data-types) The Redis documentation that explains about its data types: strings, lists, sets, sorted sets and hashes.

class sider.set.**Set**(*session*, *key*, *value\_type=<class 'sider.types.ByteString'>*)

The Python-side representaion of Redis set value. It behaves alike built-in Python [set](http://python.readthedocs.org/en/v2.7.2/library/stdtypes.html#set) object. More exactly, it implements [collections.MutableSet](http://python.readthedocs.org/en/v2.7.2/library/collections.html#collections.MutableSet) protocol.

| Redis commands     | <b>Set methods</b>                                                  |
|--------------------|---------------------------------------------------------------------|
| <b>DEL</b>         | Set.clear()                                                         |
| <b>SADD</b>        | Set.add(), Set.update()                                             |
| <b>SCARD</b>       | $len() (Set.__len__())$                                             |
| <b>SDIFF</b>       | Set.difference(), $-(Set._sub())$                                   |
| <b>SDIFFSTORE</b>  | Set.difference_update(), $= (Set . \$ isub_())                      |
| <b>SINTER</b>      | Set.intersection(), & (Set._and_())                                 |
| <b>SINTERSTORE</b> | Set.intersection_update(), $\&=(Set.$ _iand_())                     |
| <b>SISMEMBER</b>   | in $(Set.$ contains $()$                                            |
| <b>SMEMBERS</b>    | $iter() (Set.__iter__())$                                           |
| <b>SMOVE</b>       | N/A                                                                 |
| <b>SPOP</b>        | Set.pop()                                                           |
| <b>SRANDMEMBER</b> | N/A                                                                 |
| <b>SREM</b>        | Set.discard(), Set.remove()                                         |
| <b>SUNION</b>      | Set.union(), $ $ (Set. __ or __ ())                                 |
| <b>SUNIONSTORE</b> | Set.update(), $  = (Set. \iota)$                                    |
| N/A                | Set.symmetric_difference(), ^(Set.__xor_())                         |
| N/A                | Set.symmetric_difference_update(), $^{\wedge}$ = (Set. __ixor __()) |

Table 1.3: Mappings of Redis commands–Set methods

**\_\_and\_\_**(*operand*)

Bitwise and  $(\delta)$  operator. Gets the union of operands.

Mostly equivalent to [intersection\(\)](#page-0-0) method except it can take only one set-like operand. On the other hand [intersection\(\)](#page-0-0) can take zero or more iterable operands (not only set-like objects).

Parameters operand (collections. Set) – another set to get intersection

Returns the intersection

Return type [set](http://python.readthedocs.org/en/v2.7.2/library/stdtypes.html#set)

**\_\_contains\_\_**(*\*args*, *\*\*kwargs*)

[in](http://python.readthedocs.org/en/v2.7.2/reference/expressions.html#in) operator. Tests whether the set contains the given operand member.

Parameters member – the value to test

Returns True if the set contains the given operand member

Return type bool

Note: This method is directly mapped to [SISMEMBER](http://redis.io/commands/sismember) command.

**\_\_ge\_\_**(*operand*)

Greater-than or equal to  $(>=)$  operator. Tests whether the set is a superset of the given operand.

It's the same operation to [issuperset\(\)](#page-0-0) method except it can take a set-like operand only. On the other hand [issuperset\(\)](#page-0-0) can take an any iterable operand as well.

Parameters operand (collections. Set) – another set to test

Returns True if the set contains the operand

Return type bool

**\_\_gt\_\_**(*operand*)

Greater-than (>) operator. Tests whether the set is a *proper* (or *strict*) superset of the given operand.

To eleborate, the key difference between this greater-than  $(>)$  operator and greater-than or equal-to  $(>=)$ operator, which is equivalent to [issuperset\(\)](#page-0-0) method, is that it returns False even if two sets are exactly the same.

Let this show a simple example:

```
>>> assert isinstance(s, sider.set.Set)
>>> set(s)
set([1, 2, 3])
\Rightarrow s > set([1, 2]), s >= set([1, 2])
(True, True)
\Rightarrow s > set([1, 2, 3]), s >= set([1, 2, 3])
(False, True)
\Rightarrow s > set([1, 2, 3, 4]), s >= set([1, 2, 3, 4])
(False, False)
```
Parameters operand (collections. Set) – another set to test

Returns True if the set is a proper superset of operand

Return type bool

**\_\_iand\_\_**(*operand*)

Bitwise and  $(\xi =)$  assignment. Updates the set with the intersection of itself and the operand.

Mostly equivalent to [intersection\\_update\(\)](#page-0-0) method except it can take only one set-like operand. On the other hand [intersection\\_update\(\)](#page-0-0) can take zero or more iterable operands (not only setlike objects).

Parameters operand ([collections.Set](http://python.readthedocs.org/en/v2.7.2/library/collections.html#collections.Set)) – another set to intersection

Returns the set itself

Return type [Set](#page-0-0)

**\_\_ior\_\_**(*operand*)

Bitwise or  $(|=)$  assignment. Updates the set with the union of itself and the operand.

Mostly equivalent to [update\(\)](#page-0-0) method except it can take only one set-like operand. On the other hand [update\(\)](#page-0-0) can take zero or more iterable operands (not only set-like objects).

Parameters operand (collections. Set) – another set to union

Returns the set itself

Return type [Set](#page-0-0)

**\_\_isub\_\_**(*operand*)

Minus augmented assignment  $(-=)$ . Removes all elements of the operand from this set.

Mostly equivalent to [difference\\_update\(\)](#page-0-0) method except it can take only one set-like operand. On the other hand difference update () can take zero or more iterable operands (not only set-like objects).

Parameters operand ([collections.Set](http://python.readthedocs.org/en/v2.7.2/library/collections.html#collections.Set)) – another set which has elements to remove from this set

Returns the set itself

Return type [Set](#page-0-0)

**\_\_ixor\_\_**(*operand*)

Bitwise exclusive argumented assignment  $(^{\frown}=)$ . Updates the set with the symmetric difference of itself and operand.

Mostly equivalent to symmetric difference update() method except it can take a set-like operand only. On the other hand [symmetric\\_difference\\_update\(\)](#page-0-0) can take an any iterable operand as well.

Parameters operand (collections. Set) – another set

Returns the set itself

Return type [Set](#page-0-0)

**\_\_le\_\_**(*operand*)

Less-than or equal to  $(\leq)$  operator. Tests whether the set is a subset of the given operand.

It's the same operation to issubset () method except it can take a set-like operand only. On the other hand [issubset\(\)](#page-0-0) can take an any iterable operand as well.

Parameters operand (collections. Set) – another set to test

Returns True if the operand set contains the set

Return type bool

**\_\_len\_\_**(*\*args*, *\*\*kwargs*)

Gets the cardinality of the set.

Use this with the built-in [len\(\)](http://python.readthedocs.org/en/v2.7.2/library/functions.html#len) function.

Returns the cardinality of the set

Return type numbers. Integral

Note: This method is directly mapped to [SCARD](http://redis.io/commands/scard) command.

**\_\_lt\_\_**(*operand*)

Less-than (<) operator. Tests whether the set is a *proper* (or *strict*) subset of the given operand or not.

To eleborate, the key difference between this less-than (<) operator and less-than or equal-to (<=) operator, which is equivalent to  $\text{issubset}$  () method, is that it returns  $\text{False}$  even if two sets are exactly the same.

Let this show a simple example:

```
>>> assert isinstance(s, sider.set.Set)
>>> set(s)
set([1, 2, 3])
\Rightarrow s \leq set([1, 2]), s \leq set([1, 2])(False, False)
\Rightarrow s < set([1, 2, 3]), s <= set([1, 2, 3])
(False, True)
>>> s < set([1, 2, 3, 4]), s < set([1, 2, 3, 4])(True, True)
```
Parameters operand (collections. Set) – another set to test

Returns True if the set is a proper subset of operand

Return type bool

```
__or__(operand)
```
Bitwise or  $( )$  operator. Gets the union of operands.

Mostly equivalent to [union\(\)](#page-0-0) method except it can take only one set-like operand. On the other hand [union\(\)](#page-0-0) can take zero or more iterable operands (not only set-like objects).

Parameters operand (collections. Set) – another set to union

Returns the union set

Return type [set](http://python.readthedocs.org/en/v2.7.2/library/stdtypes.html#set)

**\_\_sub\_\_**(*operand*)

Minus  $(-)$  operator. Gets the relative complement of the operand in the set.

Mostly equivalent to [difference\(\)](#page-0-0) method except it can take a set-like operand only. On the other hand [difference\(\)](#page-0-0) can take an any iterable operand as well.

Parameters operand (collections. Set) – another set to get the relative complement

Returns the relative complement

Return type [set](http://python.readthedocs.org/en/v2.7.2/library/stdtypes.html#set)

**\_\_xor\_\_**(*operand*)

Bitwise exclusive or ( $\gamma$ ) operator. Returns a new set with elements in either the set or the operand but not both.

Mostly equivalent to symmetric difference() method except it can take a set-like operand only. On the other hand [symmetric\\_difference\(\)](#page-0-0) can take an any iterable operand as well.

Parameters operand (collections. Set) – other set

Returns a new set with elements in either the set or the operand but not both

Return type [set](http://python.readthedocs.org/en/v2.7.2/library/stdtypes.html#set)

**add**(*\*args*, *\*\*kwargs*)

Adds an element to the set. This has no effect if the element is already present.

Parameters element – an element to add

Note: This method is a direct mapping to [SADD](http://redis.io/commands/sadd) comamnd.

**clear**(*\*args*, *\*\*kwargs*)

Removes all elements from this set.

Note: Under the hood it simply [DEL](http://redis.io/commands/del) the key.

## **difference**(*\*sets*)

Returns the difference of two or more sets as a new [set](http://python.readthedocs.org/en/v2.7.2/library/stdtypes.html#set) i.e. all elements that are in this set but not the others.

Parameters sets – other iterables to get the difference

Returns the relative complement

Return type [set](http://python.readthedocs.org/en/v2.7.2/library/stdtypes.html#set)

Note: This method is mapped to [SDIFF](http://redis.io/commands/sdiff) command.

#### **difference\_update**(*\*sets*)

Removes all elements of other sets from this set.

**Parameters \*sets** – other sets that have elements to remove from this set

Note: For [Set](#page-0-0) objects of the same session it internally uses [SDIFFSTORE](http://redis.io/commands/sdiffstore) command.

For other ordinary Python iterables, it uses [SREM](http://redis.io/commands/srem) commands. If the version of Redis is less than 2.4, sends [SREM](http://redis.io/commands/srem) multiple times. Because multiple operands of [SREM](http://redis.io/commands/srem) command has been supported since Redis 2.4.

#### **discard**(*\*args*, *\*\*kwargs*)

Removes an element from the set if it is a member. If the element is not a member, does nothing.

Parameters element – an element to remove

Note: This method is mapped to [SREM](http://redis.io/commands/srem) command.

```
intersection(*sets)
```
Gets the intersection of the given sets.

Parameters \*sets – zero or more operand sets to get intersection. all these must be iterable

Returns the intersection

Return type [set](http://python.readthedocs.org/en/v2.7.2/library/stdtypes.html#set)

#### **intersection\_update**(*\*sets*)

Updates the set with the intersection of itself and other sets.

Parameters \*sets – zero or more operand sets to intersection. all these must be iterable

Note: It sends a [SINTERSTORE](http://redis.io/commands/sinterstore) command for other [Set](#page-0-0) objects and a [SREM](http://redis.io/commands/srem) command for other ordinary Python iterables.

Multiple operands of [SREM](http://redis.io/commands/srem) command has been supported since Redis 2.4.0, so it would send multiple [SREM](http://redis.io/commands/srem) commands if the Redis version is less than 2.4.0.

Used commands: [SINTERSTORE,](http://redis.io/commands/sinterstore) [SMEMBERS](http://redis.io/commands/smembers) and [SREM.](http://redis.io/commands/srem)

## **isdisjoint**(*operand*)

Tests whether two sets are disjoint or not.

Parameters operand (collections. Iterable) – another set to test

Returns True if two sets have a null intersection

Return type bool

Note: It internally uses [SINTER](http://redis.io/commands/sinter) command.

## **issubset**(*operand*)

Tests whether the set is a subset of the given operand or not. To test proper (strict) subset, use < operator instead.

Parameters operand (collections. Iterable) – another set to test

Returns True if the operand set contains the set

Return type bool

Note: This method consists of following Redis commands:

1[.SDIFF](http://redis.io/commands/sdiff) for this set and operand

2[.SLEN](http://redis.io/commands/slen) for this set

3[.SLEN](http://redis.io/commands/slen) for operand

If the first [SDIFF](http://redis.io/commands/sdiff) returns anything, it sends no commands of the rest and simply returns False.

#### **issuperset**(*operand*)

Tests whether the set is a superset of the given operand. To test proper (strict) superset, use > operator instead.

Parameters operand (collections. Iterable) – another set to test

Returns True if the set contains operand

Return type bool

#### **pop**()

Removes an arbitrary element from the set and returns it. Raises  $KeyError$  if the set is empty.

Returns a removed arbitrary element

Raises [exceptions.KeyError](http://python.readthedocs.org/en/v2.7.2/library/exceptions.html#exceptions.KeyError) if the set is empty

Note: This method is directly mapped to [SPOP](http://redis.io/commands/spop) command.

#### **symmetric\_difference**(*operand*)

Returns a new set with elements in either the set or the operand but not both.

Parameters operand (collections. Iterable) – other set

Returns a new set with elements in either the set or the operand but not both

Return type [set](http://python.readthedocs.org/en/v2.7.2/library/stdtypes.html#set)

Note: This method consists of following two commands:

1[.SUNION](http://redis.io/commands/sunion) of this set and the operand

2[.SINTER](http://redis.io/commands/sinter) of this set and the operand

and then makes a new [set](http://python.readthedocs.org/en/v2.7.2/library/stdtypes.html#set) with elements in the first result are that are not in the second result.

### **symmetric\_difference\_update**(*operand*)

Updates the set with the symmetric difference of itself and operand.

Parameters operand ([collections.Iterable](http://python.readthedocs.org/en/v2.7.2/library/collections.html#collections.Iterable)) – another set to get symmetric difference

Note: This method consists of several Redis commands in a transaction: [SINTER,](http://redis.io/commands/sinter) [SUNIONSTORE](http://redis.io/commands/sunionstore) and [SREM.](http://redis.io/commands/srem)

**union**(*\*sets*)

Gets the union of the given sets.

Parameters \*sets – zero or more operand sets to union. all these must be iterable

Returns the union set

Return type [set](http://python.readthedocs.org/en/v2.7.2/library/stdtypes.html#set)

Note: It sends a [SUNION](http://redis.io/commands/sunion) command for other [Set](#page-0-0) objects. For other ordinary Python iterables, it unions all in the memory.

**update**(*\*sets*)

Updates the set with union of itself and operands.

Parameters \*sets – zero or more operand sets to union. all these must be iterable

Note: It sends a [SUNIONSTORE](http://redis.io/commands/sunionstore) command for other [Set](#page-0-0) objects and a [SADD](http://redis.io/commands/sadd) command for other ordinary Python iterables.

Multiple operands of [SADD](http://redis.io/commands/sadd) command has been supported since Redis 2.4.0, so it would send multiple [SADD](http://redis.io/commands/sadd) commands if the Redis version is less than 2.4.0.

# **1.1.6 sider.sortedset — Sorted sets**

## See Also:

[Redis Data Types](http://redis.io/topics/data-types) The Redis documentation that explains about its data types: strings, lists, sets, sorted sets and hashes.

class sider.sortedset.**SortedSet**(*session*, *key*, *value\_type=<class 'sider.types.ByteString'>*)

The Python-sider representation of Redis sorted set value. It behaves in similar way to [collections.Counter](http://python.readthedocs.org/en/v2.7.2/library/collections.html#collections.Counter) object which became a part of standard library since Python 2.7.

It implements [collections.MutableMapping](http://python.readthedocs.org/en/v2.7.2/library/collections.html#collections.MutableMapping) and [collections.MutableSet](http://python.readthedocs.org/en/v2.7.2/library/collections.html#collections.MutableSet) protocols.

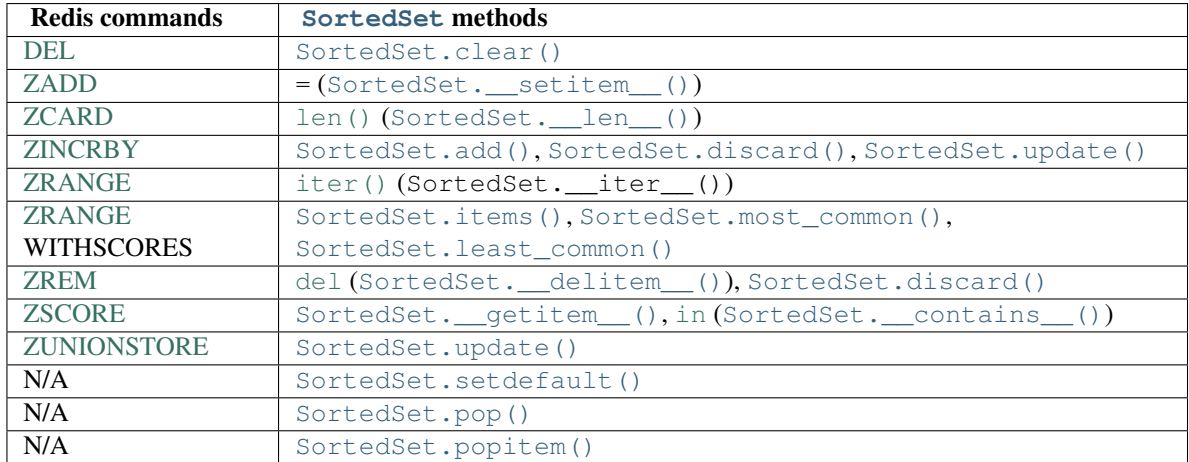

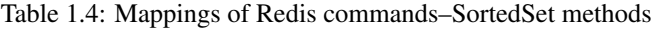

**\_\_contains\_\_**(*\*args*, *\*\*kwargs*)

[in](http://python.readthedocs.org/en/v2.7.2/reference/expressions.html#in) operator. Tests whether the set contains the given operand member.

Parameters member – the value to test

Returns True if the sorted set contains the given operand member

Return type bool

Note: This method internally uses [ZSCORE](http://redis.io/commands/zscore) command.

**\_\_delitem\_\_**(*member*)

Removes the member.

Parameters member – the member to delete

Raises

- exceptions. TypeError if the given member is not acceptable by its [value\\_type](#page-0-0)
- exceptions. Key Error if there's no such member

Note: It is directly mapped to Redis [ZREM](http://redis.io/commands/zrem) command when it's not on transaction. If it's used with transaction, it internally uses [ZSCORE](http://redis.io/commands/zscore) and [ZREM](http://redis.io/commands/zrem) commands.

**\_\_getitem\_\_**(*\*args*, *\*\*kwargs*)

Gets the score of the given member.

Parameters member – the member to get its score

Returns the score of the member

Return type numbers. Real

Raises

- exceptions. Type Error if the given member is not acceptable by its [value\\_type](#page-0-0)
- [exceptions.KeyError](http://python.readthedocs.org/en/v2.7.2/library/exceptions.html#exceptions.KeyError) if there's no such member

Note: It is directly mapped to Redis [ZSCORE](http://redis.io/commands/zscore) command.

## **\_\_len\_\_**(*\*args*, *\*\*kwargs*)

Gets the cardinality of the sorted set.

Returns the cardinality (the number of elements) of the sorted set

Return type numbers. Integral

Note: It is directly mapped to Redis [ZCARD](http://redis.io/commands/zcard) command.

```
__setitem__(*args, **kwargs)
```
Sets the score of the member. Adds the member if it doesn't exist.

Parameters

- **member** the member to set its score
- scorew the score to set of the member

Raises [exceptions.TypeError](http://python.readthedocs.org/en/v2.7.2/library/exceptions.html#exceptions.TypeError) if the given member is not acceptable by its [value\\_type](#page-0-0) or the given score is not a [numbers.Real](http://python.readthedocs.org/en/v2.7.2/library/numbers.html#numbers.Real) object

Note: It is directly mapped to Redis [ZADD](http://redis.io/commands/zadd) command.

```
add(*args, **kwargs)
```
Adds a new member or increases its score (default is 1).

#### **Parameters**

• **member** – the member to add or increase its score

• score (numbers. Real) – the amount to increase the score. default is  $1$ 

Note: This method is directly mapped to [ZINCRBY](http://redis.io/commands/zincrby) command.

```
clear(*args, **kwargs)
```
Removes all values from this sorted set.

Note: Under the hood it simply [DEL](http://redis.io/commands/del) the key.

#### **discard**(*member*, *score=1*, *remove=0*)

Opposite operation of  $add()$ . It decreases its score (default is 1). When its score get the remove number (default is 0) or less, it will be removed.

If you don't want to remove it but only decrease its score, pass None into remove parameter.

If you want to remove member, not only decrease its score, use  $\_\_\_\$ clitem $\_\$ () instead:

**del** sortedset[member]

## Parameters

- **member** the member to decreases its score
- score (numbers. Real) the amount to decrease the score. default is  $1$
- remove (numbers. Real) the threshold score to be removed. if None is passed, it doesn't remove the member but only decreases its score (it makes score argument meaningless). default is 0.

Note: This method is directly mapped to [ZINCRBY](http://redis.io/commands/zincrby) command when remove is None.

Otherwise, it internally uses [ZSCORE](http://redis.io/commands/zscore) plus [ZINCRBY](http://redis.io/commands/zincrby) or *:redis:'ZREM* (total two commands) within a transaction.

```
items(*args, **kwargs)
```
Returns an ordered of pairs of elements and these scores.

Parameters reverse (bool) – order result descendingly if it's True. default is False which means ascending order

Returns an ordered list of pairs. every pair looks like (element, score)

Return type collections. Sequence

Note: This method is directly mapped to [ZRANGE](http://redis.io/commands/zrange) command and WITHSCORES option.

```
keys(reverse=False)
```
Gets its all elements. Equivalent to \_\_iter\_() except it returns an ordered [Sequence](http://python.readthedocs.org/en/v2.7.2/library/collections.html#collections.Sequence) instead of iterable.

**Parameters reverse**  $(b \circ o1)$  – order result descendingly if it's  $True$ . default is False which means ascending order

Returns the ordered list of its all keys

Return type collections. Sequence

Note: This method is directly mapped to Redis [ZRANGE](http://redis.io/commands/zrange) command.

**least\_common**(*\*args*, *\*\*kwargs*)

Returns a list of the n least common (exactly, lowly scored) members and their counts (scores) from the least common to the most. If n is not specified, it returns *all* members in the set. Members with equal scores are ordered arbitarily.

Parameters n (numbers. Integral) – the number of members to get

Returns an ordered list of pairs. every pair looks like (element, score)

Return type collections. Sequence

Note: This method is directly mapped to [ZREVRANGE](http://redis.io/commands/zrevrange) command and WITHSCORES option.

**most\_common**(*n=None*, *reverse=False*)

Returns a list of the n most common (exactly, highly scored) members and their counts (scores) from the most common to the least. If n is not specified, it returns *all* members in the set. Members with equal scores are ordered arbitarily.

Parameters n (numbers. Integral) – the number of members to get

Returns an ordered list of pairs. every pair looks like (element, score)

Return type collections. Sequence

Note: This method is directly mapped to [ZRANGE](http://redis.io/commands/zrange) command and WITHSCORES option.

## **pop**(*\*args*, *\*\*kwargs*)

Populates a member of the set.

If key keyword argument or one or more positional arguments have present, it behaves like  $\text{dict.pop}()$ method:

**Parameters** 

- key the member to populate. it will be removed if it exists
- default the default value returned instead of the member ( $key$ ) when it doesn't exist. default is None

Returns the score of the member before the operation has been committed

```
Return type numbers. Real
```
Note: It internally uses [ZSCORE,](http://redis.io/commands/zscore) [ZREM](http://redis.io/commands/zrem) or [ZINCRBY](http://redis.io/commands/zincrby) (total 2 commands) in a transaction.

If no positional arguments or no key keyword argument, it behaves like [set.pop\(\)](http://python.readthedocs.org/en/v2.7.2/library/stdtypes.html#set.pop) method. Basically it does the same thing with [popitem\(\)](#page-0-0) except it returns just a popped value (while [popitem\(\)](#page-0-0) returns a pair of popped value and its score).

- **Parameters desc** ( $b \circ o1$ ) keyword only. by default, it populates the member of the lowest score, but if you pass True to this it will populates the highest instead. default is False
- Returns the populated member. it will be the lowest scored member or the highest scored member if desc is True

Raises [exceptions.KeyError](http://python.readthedocs.org/en/v2.7.2/library/exceptions.html#exceptions.KeyError) when the set is empty

Note: It internally uses [ZRANGE](http://redis.io/commands/zrange) or [ZREVRANGE,](http://redis.io/commands/zrevrange) [ZREM](http://redis.io/commands/zrem) or [ZINCRBY](http://redis.io/commands/zincrby) (total 2 commands) in a transaction.

#### See Also:

Method [popitem\(\)](#page-0-0)

If any case there are common keyword-only parameters:

#### Parameters

- score (numbers. Real) keyword only. the amount to decrease the score. default is  $1$
- remove (numbers. Real) keyword only. the threshold score to be removed. if None is passed, it doesn't remove the member but only decreases its score (it makes score argument meaningless). default is 0.

#### **popitem**(*desc=False*, *score=1*, *remove=0*)

Populates the lowest scored member (or the highest if desc is True) and its score.

It returns a pair of the populated member and its score. The score is a value before the operation has been committed.

## Parameters

- $\bullet$  desc (bool) by default, it populates the member of the lowest score, but if you pass True to this parameter it will populates the highest instead. default is False
- score (numbers. Real) the amount to decrease the score. default is 1
- remove (numbers. Real) the threshold score to be removed. if None is passed, it doesn't remove the member but only decreases its score (it makes score argument meaningless). default is 0.
- Returns a pair of the populated member and its score. the first part of a pair will be the lowest scored member or the highest scored member if desc is True. the second part of a pair will be the score before the operation has been committed

Return type tuple

Raises [exceptions.KeyError](http://python.readthedocs.org/en/v2.7.2/library/exceptions.html#exceptions.KeyError) when the set is empty

Note: It internally uses [ZRANGE](http://redis.io/commands/zrange) or [ZREVRANGE,](http://redis.io/commands/zrevrange) [ZREM](http://redis.io/commands/zrem) or [ZINCRBY](http://redis.io/commands/zincrby) (total 2 commands) in a transaction.

#### See Also:

```
pop()
```

```
setdefault(key, default=1)
```
Gets the score of the given key if it exists or adds key with default score.

# Parameters

- key the member to get its score
- default (numbers. Real) the score to be set if the key doesn't exist. default is 1

Returns the score of the key after the operation has been committed

```
Return type numbers. Real
```
Note: It internally uses one or two commands. At first it sends [ZSCORE](http://redis.io/commands/zscore) command to check whether the key exists and get its score if it exists. If it doesn't exist yet, it sends one more command: [ZADD.](http://redis.io/commands/zadd) It is atomically committed in a transaction.

**update**(*\*sets*, *\*\*keywords*)

Merge with passed sets and keywords. It's behavior is almost equivalent to [dict.update\(\)](http://python.readthedocs.org/en/v2.7.2/library/stdtypes.html#dict.update) and [set.update\(\)](http://python.readthedocs.org/en/v2.7.2/library/stdtypes.html#set.update) except it's aware of scores.

For example, assume the initial elements and their scores of the set is (in notation of dictionary):

{'c': 1, 'a': 2, 'b': 3}

and you has updated it:

sortedset.update(set('acd'))

then it becomes (in notation of dictionary):

{'d': 1, 'c': 2, 'a': 3, 'b': 3}

You can pass mapping objects or keywords instead to specify scores to increment:

```
sortedset.update({'a': 1, 'b': 2})
sortedset.update(a=1, b=2)
sortedset.update(set('ab'), set('cd'),
                 {'a': 1, 'b': 2}, {'c': 1, 'd': 2},
                 a=1, b=2, c=1, d=2)
```
## Parameters

- \*sets sets or mapping objects to merge with. mapping objects can specify scores by values
- \*\* keywords if [value\\_type](#page-0-0) takes byte strings you can specify elements and its scores by keyword arguments

Note: There's an incompatibility with  $\text{dict}.$  update(). It always treats iterable of pairs as set of pairs, not mapping pairs, unlike [dict.update\(\)](http://python.readthedocs.org/en/v2.7.2/library/stdtypes.html#dict.update). It is for resolving ambiguity (remember [value\\_type](#page-0-0) can take tuples or such things).

Note: Under the hood it uses multiple [ZINCRBY](http://redis.io/commands/zincrby) commands and [ZUNIONSTORE](http://redis.io/commands/zunionstore) if there are one or more [SortedSet](#page-0-0) objects in operands.

```
value_type = None
```
([sider.types.Bulk](#page-0-0)) The type of set elements.

```
values(*args, **kwargs)
```
Returns an ordered list of scores.

Parameters reverse (bool) – order result descendingly if it's True. default is False which means ascending order

Returns an ordered list of scores

**Return type** collections. Sequence

Note: This method internally uses [ZRANGE](http://redis.io/commands/zrange) command and WITHSCORES option.

# **1.1.7 sider.transaction — Transaction handling**

Every Persist object provided by Sider can be used within transactions. You can atomically commit multiple operations.

Under the hood, transaction blocks are simply looped until objects the transaction deals with haven't been faced any conflicts with other sessions/transactions. If there are no concurrent touches to names in the following transaction:

```
def block(trial, transaction):
    names.append(new_name)
session.transaction(block)
```
it will be successfully committed. Otherwise, it retries the whole transaction block. You can easily prove this by just printing trial (the first argument of the block function) inside the transaction block. It will print one or more retrial counting numbers.

This means you shouldn't do I/O in the transaction block. Your I/O could be executed two or more times. Do I/O after or before transaction blocks instead.

There are two properties of every operation: [query\(\)](#page-0-0) or [manipulative\(\)](#page-0-0) or both. For example, Hash.get() method is a query operation. On the other hand, [Set.add\(\)](#page-0-0) method is manipulative. There is a rule of transaction: query operations can't be used after manipulative operations. For example, the following transaction block has no problem:

```
# Atomically wraps an existing string value of the specific
# key of a hash.
hash = session.get('my_hash', Hash)
def block(trial, transaction):
    current_value = hash_['my_key'] # [query operation]
    updated_value = '( ' + current_value + ' )'hash \lceil'my key'] = updated value # [manipulative operation]
session.transaction(block)
```
while the following raises a [CommitError](#page-0-0):

```
hash = session.get('my_hash', Hash)
def block(trial, transaction):
    current_value = hash_['my_key'] # [query operation]
    updated_value = '( ' + current_value + ' )'hash[('my_key'] = updated_value # [manipulative operation]# The following statement raises CommitError because
    # it contains a query operation.
    current_value2 = hash_['my_key2'] # [query operation]
    updated_value2 = '( ' + current_value2 + ' )'hash_['my_key'] = updated_value2 # [manipulative operation]
session.transaction(block)
```
#### See Also:

[Redis Transactions](http://redis.io/topics/transactions) The Redis documentation that explains about its transactions.

class sider.transaction.**Transaction**(*session*, *keys=frozenset([])*) Transaction block.

Parameters

- session ([Session](#page-0-0)) a session object
- keys (collections. Iterable) the list of keys

```
__call__(block, keys=frozenset([]), ignore_double=False)
     Executes a block in the transaction:
```

```
def block(trial, transaction):
   list_{0} = list_{0}.upper()
transaction(block)
```
#### **Parameters**

- block ([collections.Callable](http://python.readthedocs.org/en/v2.7.2/library/collections.html#collections.Callable)) a function to execute in a transaction. see the signature explained in the below:  $b \text{lock}($ )
- keys ([collections.Iterable](http://python.readthedocs.org/en/v2.7.2/library/collections.html#collections.Iterable)) a list of keys to watch
- ignore double  $(b \circ c)$  don't raise any error even if any transaction has already being executed for a session. default is False

Raises [sider.exceptions.DoubleTransactionError](#page-0-0) when any transaction has already being executed for a session and ignore\_double is False

**block**(*trial*, *transaction*)

## **Parameters**

- trial (numbers. Integral) the number of trial count. starts from 0
- transaction ([Transaction](#page-0-0)) the current transaction object

**\_\_iter\_\_**()

You can more explictly execute (and retry) a routine in the transaction than using  $\text{\textendash}$   $\text{call}$  ().

It returns a generator that yields an integer which represents its (re)trial count (from 0) until the transaction doesn't face [ConflictError](#page-0-0).

For example:

```
for trial in transaction:
    list_{0} = list_{0}.upper()
```
Raises [sider.exceptions.DoubleTransactionError](#page-0-0) when any transaction has already being executed for a session

## **\_\_weakref\_\_**

list of weak references to the object (if defined)

```
begin_commit(_stacklevel=1)
```
Explicitly marks the transaction beginning to commit from this. From this to end of a transaction, any query operations will raise [CommitError](#page-0-0).

```
format_commit_stack(indent=4, title='Traceback of previous begin_commit() call:')
```
Makes commit\_stack text readable. If its [session.verbose\\_transaction\\_error](#page-0-0) is not True, it will simply return an empty string.

#### Parameters

- indent (numbers. Integral) the number of space character for indentation. default is 4
- title (basestring) the title string of the formatted traceback. optional

Returns the formatted commit\_stack text

Return type basestring

Note: It's totally for internal use.

**format\_enter\_stack**(*indent=4*, *title='Traceback where the transaction entered:'*)

Makes enter\_stack text readable. If its [session.verbose\\_transaction\\_error](#page-0-0) is not True, it will simply return an empty string.

Parameters

- indent (numbers. Integral) the number of space character for indentation. default is 4
- title (basestring) the title string of the formatted traceback. optional

Returns the formatted enter\_stack text

Return type basestring

Note: It's totally for internal use.

**watch**(*keys*, *initialize=False*)

Watches more keys.

# Parameters

- keys ([collections.Iterable](http://python.readthedocs.org/en/v2.7.2/library/collections.html#collections.Iterable)) a set of keys to watch more
- initialize  $(b \circ c)$  initializes the set of watched keys if it is  $True$ . default is False. option only for internal use

sider.transaction.**manipulative**(*function*)

The decorator that marks the method manipulative.

Parameters function ([collections.Callable](http://python.readthedocs.org/en/v2.7.2/library/collections.html#collections.Callable)) – the method to mark

Returns the marked method

Return type collections. Callable

sider.transaction.**query**(*function*)

The decorator that marks the method query.

Parameters function ([collections.Callable](http://python.readthedocs.org/en/v2.7.2/library/collections.html#collections.Callable)) – the method to mark

Returns the marked method

Return type collections. Callable

# **1.1.8 sider.threadlocal — Thread locals**

This module provides a small thread/greenlet local object. Why we don't simply use the built-in [threading.local](http://python.readthedocs.org/en/v2.7.2/library/threading.html#threading.local) is there's the case of using greenlet, the non-standard but de facto standard coroutine module for Python, in real world. (For example, widely used networking libraries like [gevent](http://gevent.org/gevent.html#gevent) or eventlet heavily use greenlet.)

[LocalDict](#page-0-0) which this module offers isn't aware of only threads but including greenlets.

Note: This module is inspired by werkzeug. local module but only things we actually need are left.

sider.threadlocal.**get ident**()

Gets the object that can identify of the current thread/greenlet. It can return an object that can be used as dictionary keys.

Returns a something that can identify of the current thread or greenlet

Note: Under the hood it is an alias of greenlet.getcurrent () function if it is present. Or it will be aliased to [thread.get\\_ident\(\)](http://python.readthedocs.org/en/v2.7.2/library/thread.html#thread.get_ident) or dummy\_thread.get\_ident() that both are a part of standard if greenlet module is not present.

However that's all only an implementation detail and so it may changed in the future. Client codes that use [sider.threadlocal.get\\_ident\(\)](#page-0-0) have to be written on only assumptions that it guarantees: *it returns an object that identify of the current thread/greenlet and be used as dictionary keys.*

```
class sider.threadlocal.LocalDict(mapping=[ ], **keywords)
```
A thread/greenlet-local dictionary. It implements [collections.MutableMapping](http://python.readthedocs.org/en/v2.7.2/library/collections.html#collections.MutableMapping) protocol and so behaves almost like built-in [dict](http://python.readthedocs.org/en/v2.7.2/library/stdtypes.html#dict) objects.

#### **Parameters**

- mapping (collections. Mapping, collections. Iterable) the initial items. all locals have the same this initial items
- \*\*keywords the initial keywords. all locals have the same this initial items

# **1.1.9 sider.datetime — Date and time related utilities**

For minimum support of time zones, without adding any external dependencies e.g. [pytz,](http://pytz.sourceforge.net/) Sider had to implement  $U\tau c$ class which is a subtype of [datetime.tzinfo](http://python.readthedocs.org/en/v2.7.2/library/datetime.html#datetime.tzinfo).

Because [datetime](http://python.readthedocs.org/en/v2.7.2/library/datetime.html#datetime) module provided by the Python standard library doesn't contain UTC or any other [tzinfo](http://python.readthedocs.org/en/v2.7.2/library/datetime.html#datetime.tzinfo)rm subtype implementations. (A funny thing is that the documentation of [datetime](http://python.readthedocs.org/en/v2.7.2/library/datetime.html#datetime) module shows an example of how to implement UTC  $t$ zinfo.)

If you want more various time zones support use the third-party [pytz](http://pytz.sourceforge.net/) package.

```
class sider.datetime.FixedOffset(offset, name=None)
   UTC.
```

```
>>> import datetime
>>> day = FixedOffset(datetime.timedelta(days=1))
>>> day
sider.datetime.FixedOffset(1440)
>>> day.tzname(None)
' + 24:00'>>> half = FixedOffset(-720)
>>> half
sider.datetime.FixedOffset(-720)
>>> half.tzname(None)
' -12:00'>>> half.utcoffset(None)
datetime.timedelta(-1, 43200)
>>> zero = FixedOffset(0)
>>> zero.tzname(None)
'UTC'
>>> zero.utcoffset(None)
datetime.timedelta(0)
```
### **Parameters**

- offset (numbers. Integral, [datetime.timedelta](http://python.readthedocs.org/en/v2.7.2/library/datetime.html#datetime.timedelta)) the offset integer in minutes, or [timedelta](http://python.readthedocs.org/en/v2.7.2/library/datetime.html#datetime.timedelta) (from a minute to a day)
- name (basestring) an optional name. if not present, automatically generated

**Raises exceptions. Value Error** when  $\circ$  f f set 's precision is too short or too long

#### **MAX** PRECISION = datetime.timedelta(1)

([datetime.timedelta](http://python.readthedocs.org/en/v2.7.2/library/datetime.html#datetime.timedelta)) The maximum precision of utcoffset().

#### **MIN\_PRECISION** = datetime.timedelta(0, 60)

([datetime.timedelta](http://python.readthedocs.org/en/v2.7.2/library/datetime.html#datetime.timedelta)) The minimum precision of utcoffset().

# sider.datetime.**UTC** = sider.datetime.Utc()

([Utc](#page-0-0)) The singleton instance of Utc.

## class sider.datetime.**Utc**

The [datetime.tzinfo](http://python.readthedocs.org/en/v2.7.2/library/datetime.html#datetime.tzinfo) implementation of [UTC.](http://en.wikipedia.org/wiki/Coordinated_Universal_Time)

```
>>> from datetime import datetime
\Rightarrow \Rightarrow \text{utc} = \text{Utc}()>>> dt = datetime(2012, 3, 15, 0, 15, 30, tzinfo=utc)
>>> dt
datetime.datetime(2012, 3, 15, 0, 15, 30, tzinfo=sider.datetime.Utc())
>>> utc.utcoffset(dt)
datetime.timedelta(0)
>>> utc.dst(dt)
datetime.timedelta(0)
>>> utc.tzname(dt)
'UTC'
```
sider.datetime.**ZERO DELTA** = datetime.timedelta(0)

([datetime.timedelta](http://python.readthedocs.org/en/v2.7.2/library/datetime.html#datetime.timedelta)) No difference.

## sider.datetime.**total\_seconds**(*timedelta*)

For Python 2.6 compatibility. Equivalent to [timedelta.total\\_seconds\(\)](http://python.readthedocs.org/en/v2.7.2/library/datetime.html#datetime.timedelta.total_seconds) method which was introduced in Python 2.7.

#### Parameters timedelta ([datetime.timedelta](http://python.readthedocs.org/en/v2.7.2/library/datetime.html#datetime.timedelta)) – the timedelta

Returns the total number of seconds contained in the duration

```
sider.datetime.utcnow()
```
The current time in [UTC](#page-0-0). The Python standard library also provides [datetime.datetime.utcnow\(\)](http://python.readthedocs.org/en/v2.7.2/library/datetime.html#datetime.datetime.utcnow) function except it returns a naive [datetime.datetime](http://python.readthedocs.org/en/v2.7.2/library/datetime.html#datetime.datetime) value. This function returns tz-aware [datetime.datetime](http://python.readthedocs.org/en/v2.7.2/library/datetime.html#datetime.datetime) value instead.

```
>>> import datetime
>>> datetime.datetime.utcnow()
datetime.datetime(...)
>>> utcnow()
datetime.datetime(..., tzinfo=sider.datetime.Utc())
```
Returns the tz-aware [datetime](http://python.readthedocs.org/en/v2.7.2/library/datetime.html#datetime.datetime) value of the current time

Return type [datetime.datetime](http://python.readthedocs.org/en/v2.7.2/library/datetime.html#datetime.datetime)

# **1.1.10 sider.exceptions — Exception classes**

This module defines several custom exception classes.

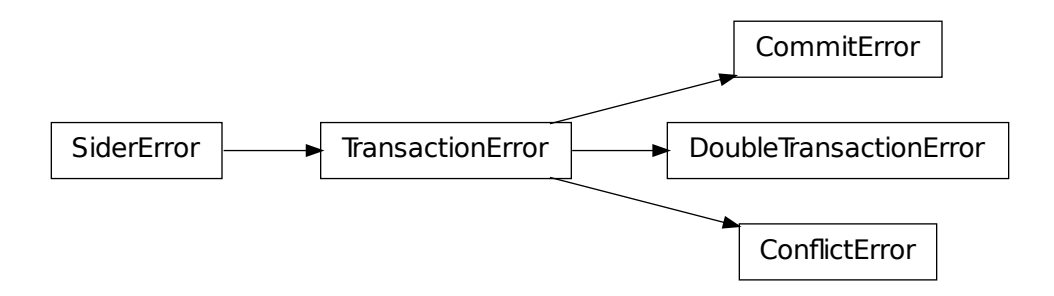

```
exception sider.exceptions.CommitError
    Bases: sider.exceptions.TransactionError
```
Error raised when any query operations are tried during commit phase.

## exception sider.exceptions.**ConflictError** Bases: [sider.exceptions.TransactionError](#page-0-0)

Error rasied when the transaction has met conflicts.

exception sider.exceptions.**DoubleTransactionError** Bases: [sider.exceptions.TransactionError](#page-0-0)

Error raised when transactions are doubly tried for a session.

```
exception sider.exceptions.SiderError
    Bases: exceptions.Exception
```
All exception classes Sider raises extend this base class.

```
exception sider.exceptions.TransactionError
    Bases: sider.exceptions.SiderError
```
Transaction-related error.

# **1.1.11 sider.warnings — Warning categories**

This module defines several custom warning category classes.

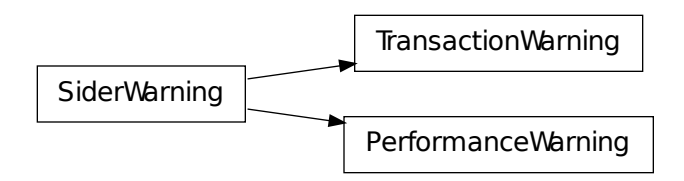

#### exception sider.warnings.**PerformanceWarning**

Bases: [sider.warnings.SiderWarning](#page-0-0), exceptions.RuntimeWarning

The category for warnings about performance worries. Operations that warn this category would work but be inefficient.

```
exception sider.warnings.SiderWarning
```
Bases: exceptions.Warning

All warning classes used by Sider extend this base class.

```
exception sider.warnings.TransactionWarning
```
Bases: [sider.warnings.SiderWarning](#page-0-0), exceptions.RuntimeWarning

The category for warnings about transactions.

# **1.1.12 sider.lazyimport — Lazily imported modules**

Provides a types.ModuleType-like proxy object for submodules of the [sider](#page-0-0) package. These are for workaround circular importing.

```
class sider.lazyimport.DeferredModule(*args, **kwargs)
     The deferred version of types. ModuleType. Under the hood it imports the actual module when it actually
     has to.
```
- sider.lazyimport.**session** = <deferred module 'sider.session'> ([DeferredModule](#page-0-0)) Alias of [sider.session](#page-0-0).
- sider.lazyimport.transaction = <deferred module 'sider.transaction'> ([DeferredModule](#page-0-0)) Alias of [sider.transaction](#page-0-0).
- sider.lazyimport.hash = <deferred module 'sider.hash'> ([DeferredModule](#page-0-0)) Alias of [sider.hash](#page-0-0).
- sider.lazyimport.**version** = <deferred module 'sider.version'> ([DeferredModule](#page-0-0)) Alias of [sider.version](#page-0-0).
- sider.lazyimport.**warnings** = <deferred module 'sider.warnings'> ([DeferredModule](#page-0-0)) Alias of [sider.warnings](#page-0-0).
- sider.lazyimport.**list** = <deferred module 'sider.list'> ([DeferredModule](#page-0-0)) Alias of [sider.list](#page-0-0).
- sider.lazyimport.**sortedset** = <deferred module 'sider.sortedset'> ([DeferredModule](#page-0-0)) Alias of [sider.sortedset](#page-0-0).
- sider.lazyimport.**exceptions** = <deferred module 'sider.exceptions'> ([DeferredModule](#page-0-0)) Alias of [sider.exceptions](#page-0-0).

```
sider.lazyimport.set = <deferred module 'sider.set'>
    (DeferredModule) Alias of sider.set.
```
- sider.lazyimport.datetime = <deferred module 'sider.datetime'> ([DeferredModule](#page-0-0)) Alias of [sider.datetime](#page-0-0).
- sider.lazyimport.**types** = <deferred module 'sider.types'> ([DeferredModule](#page-0-0)) Alias of [sider.types](#page-0-0).

# **1.1.13 sider.ext — Extensions**

This package is a *virtual* namespace package that forwards sider.ext.mycontrib to sider\_mycontrib.

If you are writing a user-contributed module for Sider, simply name your module/package like sider modulename and then it becomes importable by sider.ext.modulename.

# **1.1.14 sider.version — Version data**

```
sider.version.VERSION = '0.2.0'
     (str) The version string e.g. '1.2.3'.
```

```
sider.version. VERSION INFO = <math>(0, 2, 0)</math>(tuple) The triple of version numbers e.g. (1, 2, 3).
```
# **FURTHER READING**

# **2.1 Examples**

# **2.1.1 sider.ext.wsgi\_referer\_stat — Collecting referers using sorted sets**

This tutorial will show you a basic example using sorted sets. We will build a small WSGI middleware that simply collects all Referers of the given WSGI web application.

# **WSGI and middlewares**

WSGI is a standard interface between web servers and Python web applications or frameworks to promote web application portability across a variety of web servers. (If you are from Java, think servlet. If you are from Ruby, think Rack.)

WSGI applications can be deployed into WSGI containers (server implementations). There are a lot of productionready WSGI containers. Some of these are super fast, and some of others are very reliable. Check [Green Unicorn,](http://gunicorn.org/) [uWSGI,](http://projects.unbit.it/uwsgi/) [mod\\_wsgi,](http://code.google.com/p/modwsgi/) and so forth.

WSGI middleware is somewhat like decorator pattern for WSGI applications. Usually they are implemented using nested higher-order functions or classes with  $\_\_call\_\_$ () special method.

# See Also:

To learn more details about WSGI, read [PEP 333](http://www.python.org/dev/peps/pep-0333) and other related resources. This tutorial doesn't deal with WSGI.

- [PEP 333](http://www.python.org/dev/peps/pep-0333) Python Web Server Gateway Interface v1.0 This document specifies a proposed standard interface between web servers and Python web applications or frameworks, to promote web application portability across a variety of web servers.
- [Getting Started with WSGI](http://lucumr.pocoo.org/2007/5/21/getting-started-with-wsgi/) by Armin Ronacher Armin Ronacher, the author of [Flask,](http://flask.pocoo.org/) [Werkzeug](http://werkzeug.pocoo.org/) and [Jinja,](http://jinja.pocoo.org/) wrote this WSGI tutorial.
- [A Do-It-Yourself Framework](http://pythonpaste.org/do-it-yourself-framework.html) by Ian Bicking Ian Bicking, the author of [Paste,](http://pythonpaste.org/) [WebOb,](http://www.webob.org/) [lxml.html](http://lxml.de/lxmlhtml.html) and [FormEncode,](http://www.formencode.org/) explains about WSGI apps and middlewares.

# **Simple idea**

The simple idea we'll implement here is to collect all Referer and store it into a persistent storage. We will use Redis as its persistent store. We want to increment the count for each Referer.

Stored data will be like:

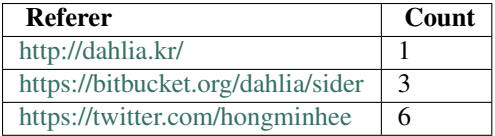

We could use a hash here, but sorted set seems more suitable. Sorted sets are a data structure provided by Redis that is basically a set but able to represent duplications as its scores [\(ZINCRBY\)](http://redis.io/commands/zincrby).

We can list a sorted set in asceding [\(ZRANGE\)](http://redis.io/commands/zrange) or descending order [\(ZREVRANGE\)](http://redis.io/commands/zrevrange) as well.

# See Also:

[Redis Data Types](http://redis.io/topics/data-types) The Redis documentation that explains about its data types: strings, lists, sets, sorted sets and hashes.

# **Prototyping with using in-memory dictionary**

First of all, we can implement a proof-of-concept prototype without Redis. Python has no sorted sets, so we will use [dict](http://python.readthedocs.org/en/v2.7.2/library/stdtypes.html#dict) instead.

```
class RefererStatMiddleware(object):
    '''A simple WSGI middleware that collects :mailheader:'Referer'
    headers.
    \mathbf{r}def __init__(self, application):
        assert callable(application)
        self.application = application
        self.referer_set = {}
    def __call__(self, environ, start_response):
        try:
            referer = environ['HTTP_REFERER']
        except KeyError:
            pass
        else:
            try:
                self.referer_set[referer] += 1
            except KeyError:
                self.referer_set[referer] = 1
        return self.application(environ, start_response)
```
It has some problems yet. What are that problems?

- 1. WSGI applications can be deployed into multiple server nodes, or forked to multiple processes as well. That means: [RefererStatMiddleware.referer\\_set](#page-0-0) attribute can be split and not shared.
- 2. Increments of duplication counts aren't atomic.
- 3. Data will be lost when server process is terminated.

We can solve those problems by using Redis sorted sets instead of Python in-memorty [dict](http://python.readthedocs.org/en/v2.7.2/library/stdtypes.html#dict).

## **Sider and persistent objects**

It's a simple job, so we can deal with Redis commands by our hands. However it's a tutrial example of Sider. :-) We will use Sider's sorted set abstraction here instead. It's more abstracted away and easier to use!

Before touch our middleware code, the following session in Python interactive shell can make you understand basic of how to use Sider:

```
>>> from redis.client import StrictRedis
>>> from sider.session import Session
>>> from sider.types import SortedSet
>>> session = Session(StrictRedis())
>>> my_sorted_set = session.get('my_sorted_set', SortedSet)
>>> my_sorted_set
<sider.sortedset.SortedSet ('my_sorted_set') {}>
```

```
Note: Did you face ImportError?
```

```
>>> from redis.client import StrictRedis
Traceback (most recent call last):
 File "<console>", line 1, in <module>
ImportError: No module named redis
```
You probably didn't install Python [redis](https://github.com/andymccurdy/redis-py) client library. You can install it through pip:

```
$ pip install redis
```
#### Or easy\_install:

```
$ easy_install redis
```
Okay, here's an empty set: my\_sorted\_set. Let's add something to it.

```
>>> my_sorted_set
<sider.sortedset.SortedSet ('my_sorted_set') {}>
>>> my_sorted_set.add('http://dahlia.kr/') # ZINCRBY
>>> my_sorted_set
<sider.sortedset.SortedSet ('my_sorted_set') {'http://dahlia.kr/'}>
```
Unlike Python's in-memory [set](http://python.readthedocs.org/en/v2.7.2/library/stdtypes.html#set) or [dict](http://python.readthedocs.org/en/v2.7.2/library/stdtypes.html#dict), it's a persistent object. In other words, my\_sorted\_set still contains 'kimchi' even if you quit this session of Python interactive shell. Try yourself: type  $\epsilon \times i \epsilon$  () to quit the session and enter python again. And then...

```
>>> my_sorted_set
Traceback (most recent call last):
 File "<console>", line 1, in <module>
NameError: global name 'my_sorted_set' is not defined
```
I didn't lie! You need to load the Sider session first.

```
>>> from redis.client import StrictRedis
>>> from sider.session import Session
>>> from sider.types import SortedSet
>>> client = StrictRedis()
>>> session = Session(client)
>>> my_sorted_set = session.get('my_sorted_set', SortedSet)
```
# Then:

```
>>> my_sorted_set
<sider.sortedset.SortedSet ('my_sorted_set') {'http://dahlia.kr/'}>
```
Yeah!

Note that the following line:

**>>>** client = StrictRedis()

tries to connect to Redis server on localhost:6379 by default. There are host and port parameters to configure it.

```
>>> client = StrictRedis(host='localhost', port=6379)
```
## **Sorted sets**

You can [update\(\)](#page-0-0) multiple values at a time:

```
>>> my_sorted_set.update(['https://bitbucket.org/dahlia/sider',
                          ... 'https://twitter.com/hongminhee']) # ZINCRBY
>>> my_sorted_set
<sider.sortedset.SortedSet ('my_sorted_set')
{'https://bitbucket.org/dahlia/sider', 'https://twitter.com/hongminhee',
 'http://dahlia.kr/'}>
>>> my_sorted_set.update(['http://dahlia.kr/',
                          ... 'https://twitter.com/hongminhee']) # ZINCRBY
>>> my_sorted_set
<sider.sortedset.SortedSet ('my_sorted_set')
 {'https://bitbucket.org/dahlia/sider', 'https://twitter.com/hongminhee': 2.0,
 'http://dahlia.kr/': 2.0}>
>>> my_sorted_set['http://dahlia.kr/'] # ZSCORE
2.0
>>> my_sorted_set.add('http://dahlia.kr/')
>>> my_sorted_set['http://dahlia.kr/'] # ZSCORE
3.0
```
As you can see, doubly added members get double scores. This property is what we will use in the middleware.

You can list values and these scores the sorted set contains. Similar to [dict](http://python.readthedocs.org/en/v2.7.2/library/stdtypes.html#dict) there's items () method.

```
>>> my_sorted_set.items() # ZRANGE
[('https://bitbucket.org/dahlia/sider', 1.0),
 ('https://twitter.com/hongminhee', 2.0),
 ('http://dahlia.kr/', 2.0)]
>>> my_sorted_set.items(reverse=True) # ZREVRANGE
[('http://dahlia.kr/', 2.0),
 ('https://twitter.com/hongminhee', 2.0),
 ('https://bitbucket.org/dahlia/sider', 1.0)]
```
There are other many features to [SortedSet](#page-0-0) type, but it's all we need to know to implement the middleware. So we stop introduction of the type to step forward.

#### **Replace dict with SortedSet**

To replace [dict](http://python.readthedocs.org/en/v2.7.2/library/stdtypes.html#dict) with [SortedSet](#page-0-0), look RefererStatMiddleware.\_\_init\_\_() method first:

**def** \_\_init\_\_(self, application): self.application = application self.referer\_set = {}

Note: The following codes implictly assumes that it imports:

```
from redis.client import StrictRedis
from sider.session import Session
from sider.types import SortedSet
```
The above code can be easily changed to:

```
def __init__(self, application):
   assert callable(application)
   self.application = application
   client = StrictRedis()
    session = Session(client)
    self.referer_set = session.get('wsgi_referer_set', SortedSet)
```
It should be more configurable by users. Redis key is currently hard-coded as wsgi\_referer\_set. It can be parameterized, right?

```
def __init__(self, set_key, application):
    assert callable(application)
    self.application = application
    client = StrictRedis()
    session = Session(client)
    self.referer_set = session.get(str(set_key), SortedSet)
```
It still lacks configurability. Users can't set address of Redis server to connect. Parameterize session as well:

```
def __init__(self, session, set_key, application):
    assert isinstance(session, Session)
    assert callable(application)
    self.application = application
    self.referer_set = session.get(str(set_key), SortedSet)
```
Okay, it's enough flexible to environments. Our first and third problems have just solved. Its data become shared and don't be split anymore. No data loss even if process has terminated.

Next, we have to make increment atomic. See a part of RefererStatMiddleware. \_\_call\_() method:

```
try:
    self.referer_set[referer] += 1
except KeyError:
    self.referer_set[referer] = 1
```
Redis sorted set offers a simple atomic way to increase its score: [ZINCRBY.](http://redis.io/commands/zincrby) Sider maps [ZINCRBY](http://redis.io/commands/zincrby) command to [SortedSet.add\(\)](#page-0-0) method. So, those lines can be replaced by the following line:

```
self.referer_set.add(referer)
```
and it will be committed atomically.

## **Referer list page**

Lastly, let's add an additional page for listing collected referers. This page simply shows you list of referers and counts. Referers are ordered by these counts (descendingly).

To deal with HTML this example will use [Jinja](http://jinja.pocoo.org/) template engine. Its syntax is similar to Django template language, but more expressive. You can install it through **pip** or **easy\_install**:

```
$ pip install Jinja2 # or:
$ easy_install Jinja2
```
Here is a HTML template code using Jinja:

```
<h1>Referer List</h1>
<table>
  <thead>
    <tr>
      <th>URL</th>
      <th>Count</th>
    </tr>
  </thead>
  <tbody>
    {% for url, count in referers %}
      <tr>
        <th><a href="{{ url|escape }}" rel="noreferrer">
              {{- url|escape }}</a></th>
        <td>{{ count|int }}</td>
      </tr>
    {% endfor %}
  </tbody>
</table>
```
Save this template source to the file named  $\text{template} / \text{stat}$ .html. Remember we used an undefined variable in the above template code: referers. So we have to pass this variable from the WSGI middleware code.

To load this template file, Jinja environment object has to be set in the web application code. Append the following lines to RefererStatMiddleware. init () method:

```
loader = PackageLoader(__name__)
environment = Environment(loader=loader)
```
And then we now can load the template using [Environment.get\\_template\(\)](http://jinja2.readthedocs.org/en/latest/api.html#jinja2.Environment.get_template) method. Append the following line to RefererStatMiddleware.\_\_init\_\_() method:

self.template = environment.get\_template('stat.html')

When [RefererStatMiddleware](#page-0-0) is initialized its template will be loaded together.

Next, let's add a new [stat\\_application\(\)](#page-0-0) method, going to serve the list page, into the middleware class. This method has to be a WSGI application as well:

```
def stat_application(self, environ, start_response):
    content_type = 'text/html; charset=utf-8'
    start_response('200 OK', [('Content-Type', content_type)])
    referers = self.referer_set.items(reverse=True)
    return self.template.render(referers=referers).encode('utf-8'),
```
[Template.render\(\)](http://jinja2.readthedocs.org/en/latest/api.html#jinja2.Template.render) method takes variables to pass as keywords and returns a rendered result as unicode string. We have passed the referers variable from this line. Its value is made by [SortedSet.items\(\)](#page-0-0) method with reverse=True option which means descending order.

To connect this modular WSGI application into the main application, we should add the following conditional routine into the first of RefererStatMiddleware.\_\_call\_\_() method:

```
path = environ['PATH_INFO']
if path == '/__stat__' or path.startswith('/__stat__/'):
    return self.stat_application(environ, start_response)
```
It will delegate its responsibility of responding to state application () application if a request is to the path /\_\_stat\_\_ or its subpath.

Now go to /\_stat\_page and then your browser will show a table like this:

# **Source code**

The complete source code of this example can be found in examples/wsgi-referer-stat/ directory of the repository.

<https://bitbucket.org/dahlia/sider/src/tip/examples/wsgi-referer-stat>

It's public domain, feel free!

# **Final API**

class sider\_wsgi\_referer\_stat.**RefererStatMiddleware**(*session*, *set\_key*, *application*, *stat\_path='/\_\_stat\_\_'*)

A simple WSGI middleware that collects Referer headers and stores it into a Redis sorted set.

You can see the list of referrers ordered by duplication count in  $/$  stat page (or you can configure the stat\_path argument).

#### **Parameters**

- session ([sider.session.Session](#page-0-0)) sider session object
- set\_key (basestring) the key name of Redis sorted set to store data
- application ([collections.Callable](http://python.readthedocs.org/en/v2.7.2/library/collections.html#collections.Callable)) wsgi app to wrap
- stat\_path (basestring) path to see the collected data. default is '/\_stat\_'. if it's None the data cannot be accessed from outside

## **referer\_set** = None

([sider.sortedset.SortedSet](#page-0-0)) The set of collected Referer strings.

```
stat_application(environ, start_response)
```
WSGI application that lists its collected referers.

# **2.2 Documentation guides**

This project use [Sphinx](http://sphinx.pocoo.org/) for documentation and [Read the Docs](http://readthedocs.org/) for documentation hosting. Build the documentation always before you commit — You must not miss documentation of your contributed code.

Be fluent in [reStructuredText.](http://docutils.sourceforge.net/rst.html)

# **2.2.1 Build**

Install Sphinx 1.1 or higher first. If it's been installed already, skip this.

```
$ easy_install "Sphinx>=1.1"
```
Use make in the docs/ directory.

```
$ cd docs/
$ make html
```
You can find the built documentation in the docs/\_build/html/ directory.

```
$ python -m webbrowser docs/_build/html/ # in the root
```
# **2.2.2 Convention**

- Follow styles as it was.
- Every module/package has to start with docstring like this:

```
""":mod:'sider.modulename' --- Module title
~~~~~~~~~~~~~~~~~~~~~~~~~~~~~~~~~~~~~~~~~~~
Short description about the module.
\bar{n} \bar{n} \bar{n}
```
and make reStructuredText file of the same name in the docs/sider/directory. Use automodule directive.

- All published modules, constants, functions, classes, methods and attributes (properties) have to be documented in their docstrings.
- Source code to quote is in Python, use a [literal block.](http://docutils.sourceforge.net/docs/ref/rst/restructuredtext.html#literal-blocks) If the code is a Python interactive console session, don't use it (see below).
- The source code is not in Python, use a sourcecode directive provided by Sphinx. For example, if the code is a Python interactive console session:

```
.. sourcecode:: pycon
```

```
>>> 1 + 1
2
```
See also the list of [Pygments lexers.](http://pygments.org/docs/lexers/)

• Link Redis commands using redis role. For example:

```
It may send : redis: 'RPUSH' multiple times.
```
# **2.2.3 Tips**

• You can link Redis commands through redis role. For example:

Linking :redis:'ZRANGEBYSCORE' command.

• You can link issue, commit and branch. For example:

```
- Linking : issue: '1'.
```
- Linking :commit:'a78ac7eb7332'.
- Linking :branch:'docs'.

It becomes:

- Linking [issue #1.](https://bitbucket.org/dahlia/sider/issue/1)
- Linking [a78ac7eb7332.](https://bitbucket.org/dahlia/sider/changeset/a78ac7eb7332)
- Linking [docs.](https://bitbucket.org/dahlia/sider/changesets/tip/branch%28%22docs%22%29)

# **2.3 To do list**

# **2.3.1 To be added**

• [sider.sortedset](#page-0-0)

# **2.3.2 To be fixed**

# **2.4 Roadmap**

Sider is planning to provide a lot of things able to be done with Redis. It will be a long-running project, and planned features have their priority.

# **2.4.1 Version 0.3**

Entity mapping (**sider.entity**) The main feature Sider 0.3 ships will be an entity mapper inspired by SQLAlchemy's manual mapper. In this version, entity mapper doesn't support any declarative interface yet.

It has been being developed in the branch [entity-mapping.](https://bitbucket.org/dahlia/sider/changesets/tip/branch%28%22entity-mapping%22%29)

Key templates (**sider.key**) You can organize keys by grouped values instead of raw vanilla string keys.

The branch name for this will be [key.](https://bitbucket.org/dahlia/sider/changesets/tip/branch%28%22key%22%29)

Channels (**sider.channel**) By using Redis' pub/sub channels you will be able to use Redis as your simple message queue.

The branch name for this will be [channel.](https://bitbucket.org/dahlia/sider/changesets/tip/branch%28%22channel%22%29)

**Extension namespace** ([sider.ext](#page-0-0)) User-contributed modules can be plugged inside the namespace sider.ext. If you write an extension module for Sider and name it sider\_something it will be imported by sider.ext.something.

It has been being developed in the branch [ext.](https://bitbucket.org/dahlia/sider/changesets/tip/branch%28%22ext%22%29)

# **2.4.2 Version 0.4**

Declarative entity mapper (**sider.entity.declarative**) Inspired by SQLAlchemy's declarative mapper, by using metaclasses, Sider will provide the easier mapping interface to use built on top of the manual mapper.

It will be developed in the branch [entity-mapping.](https://bitbucket.org/dahlia/sider/changesets/tip/branch%28%22entity-mapping%22%29)

Indices (**sider.entity.index**) While Redis hashes don't have any indices Sider's entity mapper will provide indices for arbitrary expressions by generating materialized views and you can search entities by indexed fields.

It will be developed in the branch [entity-index.](https://bitbucket.org/dahlia/sider/changesets/tip/branch%28%22entity-index%22%29)

Simple distributed task queue (**sider.ext.task**) By using sider.channel Sider will offer the simple distributed task queue. It will have very subset features of Celery (while Celery supports various AMQP implementations other than Redis e.g. RabbitMQ).

It will be developed in the branch [ext-task.](https://bitbucket.org/dahlia/sider/changesets/tip/branch%28%22ext-task%22%29)

# **2.4.3 Any other features?**

Isn't there the feature what you're looking for? So [write](https://bitbucket.org/dahlia/sider/issues/new) the feature request in our [issue tracker.](https://bitbucket.org/dahlia/sider/issues)

# **2.5 Sider Changelog**

# **2.5.1 Version 0.2.0**

To be released.

- Added [sider.transaction](#page-0-0) module.
- Added [sider.sortedset](#page-0-0) module.
- Added [sider.types.SortedSet](#page-0-0) type.
- Added [sider.types.Time](#page-0-0) and [sider.types.TZTime](#page-0-0) types.
- Added [sider.types.TimeDelta](#page-0-0) type.
- Introduced [sider.types.Tuple](#page-0-0) type for ad-hoc composition of multiple types.
- The extensible namespace package [sider.ext](#page-0-0) was introduced.
- Added [sider.threadlocal](#page-0-0) module.
- Added [sider.session.Session.verbose\\_transaction\\_error](#page-0-0) option.

# **2.5.2 Version 0.1.3**

Released on April 21, 2012. Pre-alpha release.

- Now [sider.hash.Hash](#page-0-0) objects show their contents for repr().
- Now persist objects show their key name for repr().
- Added [sider.lazyimport.exceptions](#page-0-0) deferred module.

# **2.5.3 Version 0.1.2**

Released on April 11, 2012. Pre-alpha release.

- Now [sider.session.Session](#page-0-0) takes redis.client.StrictRedis object instead of redis.client.Redis which is deprecated.
- Added [sider.exceptions](#page-0-0) module.
- Added [sider.warnings.SiderWarning](#page-0-0) base class.
- Fixed a bug of [sider.list.List.insert\(\)](#page-0-0) for index -1. Previously it simply appends an element to the list (and that is an incorrect behavior), but now it inserts an element into the right before of its last element.

# **2.5.4 Version 0.1.1**

Released on March 29, 2012. Pre-alpha release.

• Added [sider.types.Boolean](#page-0-0) type.

- Added [sider.types.Date](#page-0-0) type.
- Added [sider.datetime.FixedOffset](#page-0-0) tzinfo subtype.
- Added [sider.types.DateTime](#page-0-0) and [TZDateTime](#page-0-0) types.
- Now you can check the version by this command: python -m sider.version.

# **2.5.5 Version 0.1.0**

Released on March 23, 2012. Pre-alpha release.

# **CHAPTER**

**THREE**

# **OPEN SOURCE**

Sider is an open source software written in [Hong Minhee.](http://dahlia.kr/) The source code is distributed under [MIT license](http://minhee.mit-license.org/) and you can find it at [Bitbucket repository.](https://bitbucket.org/dahlia/sider) Check out now:

**\$** hg clone https://bitbucket.org/dahlia/sider

If you find a bug, report it to [the issue tracker](https://bitbucket.org/dahlia/sider/issues) or send pull requests.

**CHAPTER**

**FOUR**

# **INDICES AND TABLES**

- *genindex*
- *modindex*
- *search*

# **PYTHON MODULE INDEX**

# s

sider, ?? sider.datetime, ?? sider.exceptions, ?? sider.ext, ?? sider.hash, ?? sider.lazyimport, ?? sider.list, ?? sider.session, ?? sider.set, ?? sider.sortedset, ?? sider.threadlocal, ?? sider.transaction, ?? sider.types, ?? sider.version, ?? sider.warnings, ?? sider\_wsgi\_referer\_stat, ??